# Package 'udpipe'

March 24, 2022

<span id="page-0-0"></span>Type Package

Title Tokenization, Parts of Speech Tagging, Lemmatization and Dependency Parsing with the 'UDPipe' 'NLP' Toolkit

Version 0.8.9

Maintainer Jan Wijffels <jwijffels@bnosac.be>

Description This natural language processing toolkit provides language-agnostic 'tokenization', 'parts of speech tagging', 'lemmatization' and 'dependency parsing' of raw text. Next to text parsing, the package also allows you to train annotation models based on data of 'treebanks' in 'CoNLL-U' format as provided at <<https://universaldependencies.org/format.html>>. The techniques are explained in detail in the paper: 'Tokenizing, POS Tagging, Lemmatizing and Parsing UD 2.0 with UDPipe', available at [<doi:10.18653/v1/K17-3009>](https://doi.org/10.18653/v1/K17-3009). The toolkit also contains functionalities for commonly used data manipulations on texts which are enriched with the output of the parser. Namely functionalities and algorithms for collocations, token co-occurrence, document term matrix handling, term frequency inverse document frequency calculations, information retrieval metrics (Okapi BM25), handling of multi-word expressions, keyword detection (Rapid Automatic Keyword Extraction, noun phrase extraction, syntactical patterns) sentiment scoring and semantic similarity analysis.

License MPL-2.0

URL <https://bnosac.github.io/udpipe/en/index.html>,

<https://github.com/bnosac/udpipe>

Encoding UTF-8

Depends  $R (= 2.10)$ 

**Imports** Rcpp  $(>= 0.11.5)$ , data.table  $(>= 1.9.6)$ , Matrix, methods, stats

LinkingTo Rcpp

VignetteBuilder knitr

Suggests knitr, rmarkdown, topicmodels, lattice, parallel

RoxygenNote 7.1.1

### NeedsCompilation yes

Author Jan Wijffels [aut, cre, cph], BNOSAC [cph], Institute of Formal and Applied Linguistics, Faculty of Mathematics and Physics, Charles University in Prague, Czech Republic [cph], Milan Straka [ctb, cph], Jana Straková [ctb, cph]

Repository CRAN

Date/Publication 2022-03-24 09:30:02 UTC

## R topics documented:

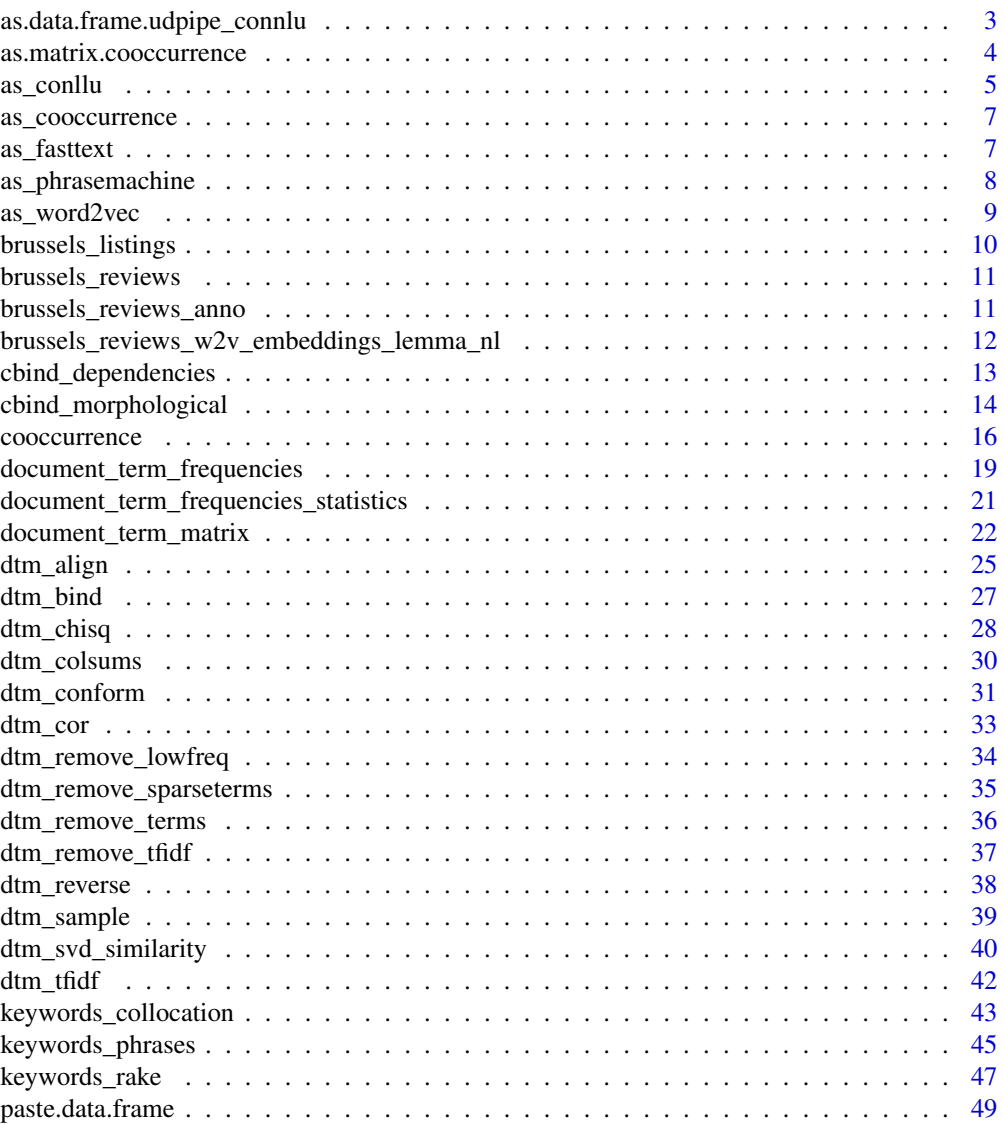

<span id="page-2-0"></span>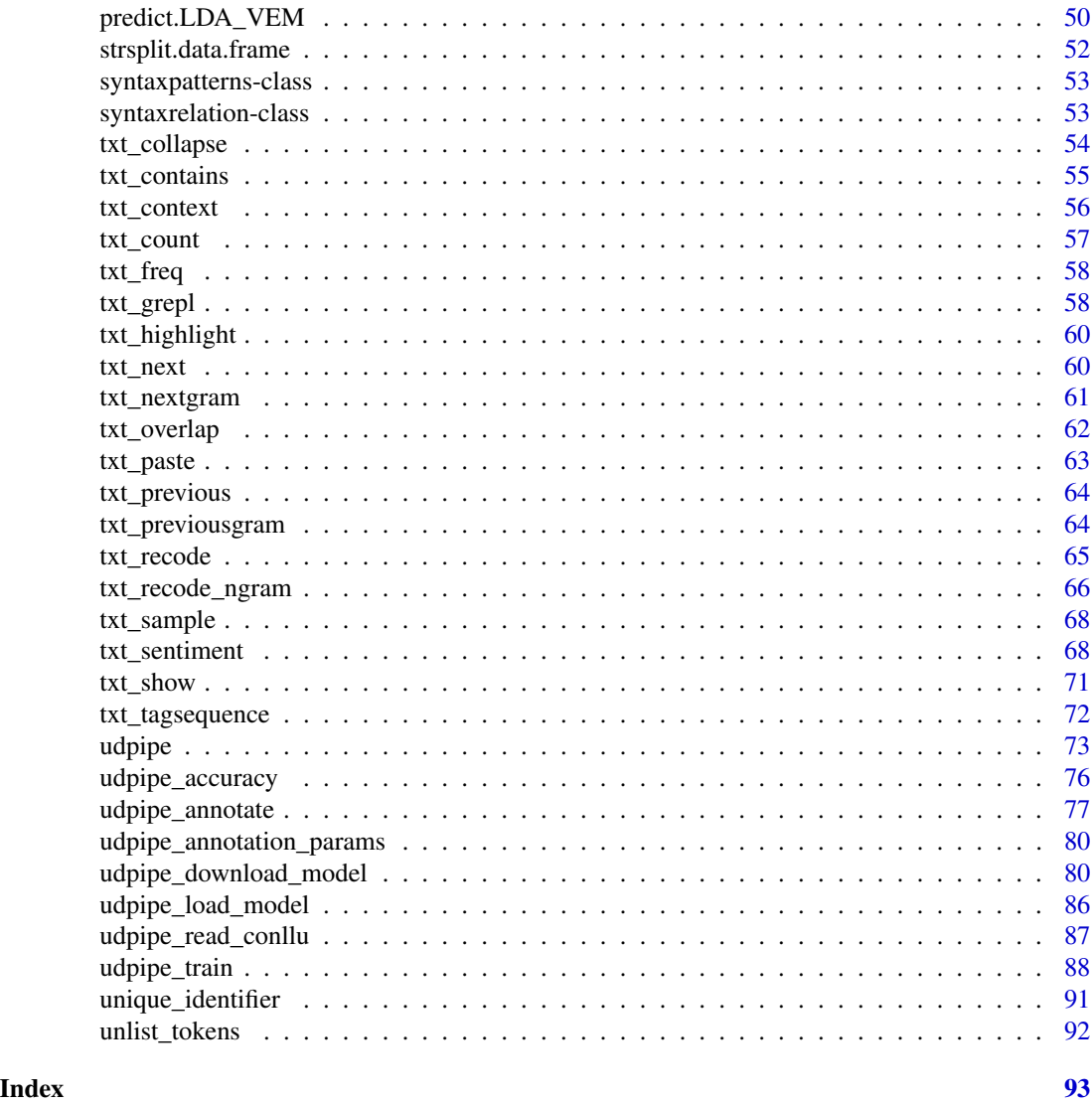

as.data.frame.udpipe\_connlu

*Convert the result of udpipe\_annotate to a tidy data frame*

### Description

Convert the result of [udpipe\\_annotate](#page-76-1) to a tidy data frame

### Usage

```
## S3 method for class 'udpipe_connlu'
as.data.frame(x, ...)
```
#### <span id="page-3-0"></span>**Arguments**

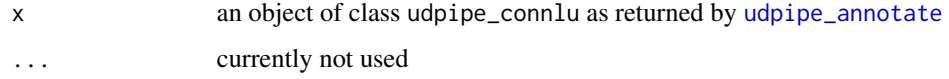

### Value

a data.frame with columns doc\_id, paragraph\_id, sentence\_id, sentence, token\_id, token, lemma, upos, xpos, feats, head\_token\_id, dep\_rel, deps, misc

The columns paragraph\_id, sentence\_id are integers, the other fields are character data in UTF-8 encoding.

To get more information on these fields, visit [https://universaldependencies.org/format.](https://universaldependencies.org/format.html) [html](https://universaldependencies.org/format.html) or look at [udpipe](#page-72-1).

### See Also

[udpipe\\_annotate](#page-76-1)

### Examples

```
if(!model$download_failed){
ud_dutch <- udpipe_load_model(model$file_model)
txt <- c("Ik ben de weg kwijt, kunt u me zeggen waar de Lange Wapper ligt? Jazeker meneer",
         "Het gaat vooruit, het gaat verbazend goed vooruit")
x \leq udpipe_annotate(ud_dutch, x = txt)
x \leftarrow as.data-frame(x)head(x)
}
```
model <- udpipe\_download\_model(language = "dutch-lassysmall")

## cleanup for CRAN only - you probably want to keep your model if you have downloaded it if(file.exists(model\$file\_model)) file.remove(model\$file\_model)

as.matrix.cooccurrence

*Convert the result of cooccurrence to a sparse matrix*

### Description

Convert the result of [cooccurrence](#page-15-1) to a sparse matrix.

#### <span id="page-4-0"></span>as\_conllu 5

### Usage

```
## S3 method for class 'cooccurrence'
as.matrix(x, \ldots)
```
#### Arguments

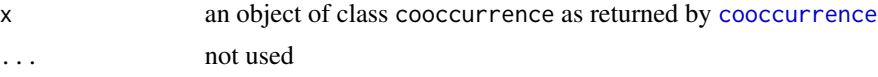

### Value

a sparse matrix with in the rows and columns the terms and in the cells how many times the cooccurrence occurred

### See Also

[cooccurrence](#page-15-1)

### Examples

```
data(brussels_reviews_anno)
## By document, which lemma's co-occur
x <- subset(brussels_reviews_anno, xpos %in% c("NN", "JJ") & language %in% "fr")
x \le - cooccurrence(x, group = "doc_id", term = "lemma")
x \leftarrow as_matrix(x)dim(x)
x[1:3, 1:3]
```
as\_conllu *Convert a data.frame to CONLL-U format*

#### **Description**

If you have a data.frame with annotations containing 1 row per token, you can convert it to CONLL-U format with this function. The data frame is required to have the following columns: doc\_id, sentence\_id, sentence, token\_id, token and optionally has the following columns: lemma, upos, xpos, feats, head\_token\_id, dep\_rel, deps, misc. Where these fields have the following meaning

- doc\_id: the identifier of the document
- sentence\_id: the identifier of the sentence
- sentence: the text of the sentence for which this token is part of
- token id: Word index, integer starting at 1 for each new sentence; may be a range for multiword tokens; may be a decimal number for empty nodes.
- token: Word form or punctuation symbol.
- lemma: Lemma or stem of word form.
- upos: Universal part-of-speech tag.
- xpos: Language-specific part-of-speech tag; underscore if not available.
- feats: List of morphological features from the universal feature inventory or from a defined language-specific extension; underscore if not available.
- head\_token\_id: Head of the current word, which is either a value of token\_id or zero (0).
- dep\_rel: Universal dependency relation to the HEAD (root iff HEAD = 0) or a defined language-specific subtype of one.
- deps: Enhanced dependency graph in the form of a list of head-deprel pairs.
- misc: Any other annotation.

The tokens in the data.frame should be ordered as they appear in the sentence.

### Usage

as\_conllu(x)

### Arguments

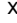

a data.frame with columns doc\_id, sentence\_id, sentence, token\_id, token, lemma, upos, xpos, feats, head\_token\_id, deprel, dep\_rel, misc

#### Value

a character string of length 1 containing the data.frame in CONLL-U format. See the example. You can easily save this to disk for processing in other applications.

### References

<https://universaldependencies.org/format.html>

```
file_conllu <- system.file(package = "udpipe", "dummydata", "traindata.conllu")
x <- udpipe_read_conllu(file_conllu)
str(x)
\text{conlu} \leq \text{as\_conlu}(x)cat(conllu)
## Not run:
## Write it to file, making sure it is in UTF-8
cat(as\_conlu(x), file = file("annotations.comllu", encoding = "UTF-8"))## End(Not run)
## Some fields are not mandatory, they will assummed to be NA
conllu <- as_conllu(x[, c('doc_id', 'sentence_id', 'sentence',
                           'token_id', 'token', 'upos')])
cat(conllu)
```
<span id="page-6-0"></span>

### **Description**

Use this function to convert the cells of a matrix to a co-occurrence data.frame containing fields term1, term2 and cooc where each row of the resulting data.frame contains the value of a cell in the matrix if the cell is not empty.

#### Usage

as\_cooccurrence(x)

### Arguments

x a matrix or sparseMatrix

### Value

a data.frame with columns term1, term2 and cooc where the data in cooc contain the content of the cells in the matrix for the combination of term1 and term2

#### Examples

```
data(brussels_reviews_anno)
x <- subset(brussels_reviews_anno, language == "nl")
dtm <- document_term_frequencies(x = x, document = "doc_id", term = "token")
dtm <- document_term_matrix(dtm)
correlation <- dtm_cor(dtm)
```
cooc <- as\_cooccurrence(correlation) head(cooc)

as\_fasttext *Combine labels and text as used in fasttext*

### Description

Fasttext prepends a label or different labels to text using a special string ( $\Box$ label $\Box$ ). This function takes a character vector of text and prepends the labels alongside the special string.

### Usage

```
as_fasttext(x, y, label = "__label__")
```
#### <span id="page-7-0"></span>**Arguments**

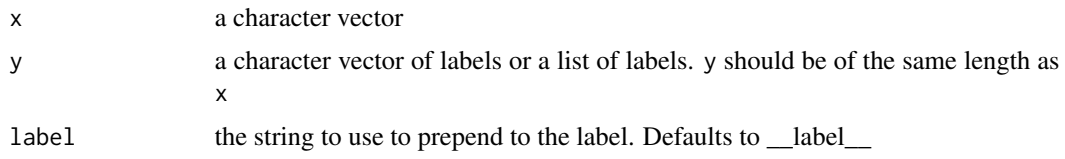

### Value

a character vector of text where x and y are combined

### Examples

```
as_fasttext(x = c("just a bit of txt", "example2", "more txt please", "more"),
           y = c("pos", "neg", "neg", NA))
as_fasttext(x = c("just a bit of txt", "example2", "more txt please", "more"),y = list(c("ok", "pos"), c("neg", "topic2"), "", NA))
```
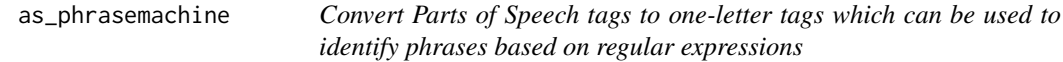

#### Description

Noun phrases are of common interest when doing natural language processing. Extracting noun phrases from text can be done easily by defining a sequence of Parts of Speech tags. For example this sequence of POS tags can be seen as a noun phrase: Adjective, Noun, Preposition, Noun. This function recodes Universal POS tags to one of the following 1-letter tags, in order to simplify writing regular expressions to find Parts of Speech sequences:

- A: adjective
- C: coordinating conjuction
- D: determiner
- M: modifier of verb
- N: noun or proper noun
- P: preposition
- O: other elements

After which identifying a simple noun phrase can be just expressed by using the following regular expression (A|N)\*N(P+D\*(A|N)\*N)\* which basically says start with adjective or noun, another noun, a preposition, determiner adjective or noun and next a noun again.

### Usage

```
as\_phrasemachine(x, type = c("upos", "penn-treebank"))
```
### <span id="page-8-0"></span>as\_word2vec 9

#### **Arguments**

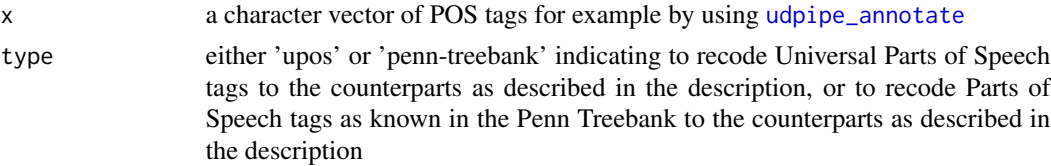

### Details

For more information on extracting phrases see [http://brenocon.com/handler2016phrases.](http://brenocon.com/handler2016phrases.pdf) [pdf](http://brenocon.com/handler2016phrases.pdf)

### Value

the character vector x where the respective POS tags are replaced with one-letter tags

### See Also

[phrases](#page-44-1)

### Examples

```
x <- c("PROPN", "SCONJ", "ADJ", "NOUN", "VERB", "INTJ", "DET", "VERB",
       "PROPN", "AUX", "NUM", "NUM", "X", "SCONJ", "PRON", "PUNCT", "ADP",
      "X", "PUNCT", "AUX", "PROPN", "ADP", "X", "PROPN", "ADP", "DET",
      "CCONJ", "INTJ", "NOUN", "PROPN")
as_phrasemachine(x)
```
as\_word2vec *Convert a matrix of word vectors to word2vec format*

### Description

The word2vec format provides in the first line the dimension of the word vectors and in the following lines one has the elements of the wordvector where each line covers one word or token.

The function is basically a utility function which allows one to write wordvectors created with other R packages in the well-known word2vec format which is used by udpipe\_train to train the dependency parser.

#### Usage

```
as_word2vec(x)
```
#### Arguments

x a matrix with word vectors where the rownames indicate the word or token and the number of columns of the matrix indicate the side of the word vector

### Value

a character string of length 1 containing the word vectors in word2vec format which can be written to a file on disk

### Examples

```
wordvectors \leq matrix(rnorm(1000), nrow = 100, ncol = 10)
rownames(wordvectors) <- sprintf("word%s", seq_len(nrow(wordvectors)))
wv <- as_word2vec(wordvectors)
cat(wv)
f \leftarrow file(tempfile(fileext = ".txt"), encoding = "UTF-8")
cat(wv, file = f)close(f)
```
<span id="page-9-1"></span>brussels\_listings *Brussels AirBnB address locations available at www.insideairbnb.com*

### Description

Brussels AirBnB address locations available at www.insideairbnb.com More information: http://insideairbnb.com/getthe-data.html

Data has been converted from UTF-8 to ASCII as in  $i$  conv $(x, f$ rom = "UTF-8", to = "ASCII//TRANSLIT") in order to be able to comply to CRAN policies.

### Source

<http://insideairbnb.com/brussels>: information of 2015-10-03

### See Also

[brussels\\_reviews](#page-10-1), [brussels\\_reviews\\_anno](#page-10-2)

```
data(brussels_listings)
head(brussels_listings)
```
<span id="page-9-0"></span>

<span id="page-10-1"></span><span id="page-10-0"></span>brussels\_reviews *Reviews of AirBnB customers on Brussels address locations available at www.insideairbnb.com*

### Description

Reviews of AirBnB customers on Brussels address locations available at www.insideairbnb.com More information: http://insideairbnb.com/get-the-data.html. The data contains 500 reviews in Spanish, 500 reviews in French and 500 reviews in Dutch.

The data frame contains the field id (unique), listing\_id which corresponds to the listing\_id of the [brussels\\_listings](#page-9-1) dataset and text fields feedback and language (identified with package cld2) Data has been converted from UTF-8 to ASCII as in  $i$  conv $(x, f$ rom = "UTF-8", to = "ASCII//TRANSLIT") in order to be able to comply to CRAN policies.

#### Source

<http://insideairbnb.com/brussels>: information of 2015-10-03

### See Also

[brussels\\_listings](#page-9-1), [brussels\\_reviews\\_anno](#page-10-2)

#### Examples

```
data(brussels_reviews)
str(brussels_reviews)
head(brussels_reviews)
```
<span id="page-10-2"></span>brussels\_reviews\_anno *Reviews of the AirBnB customers which are tokenised, POS tagged and lemmatised*

#### **Description**

Reviews of the AirBnB customerswhich are tokenised, POS tagged and lemmatised. The data contains 1 row per document/token and contains the fields doc id, language, sentence id, token id, token, lemma, xpos.

Data has been converted from UTF-8 to ASCII as in iconv(x, from = "UTF-8", to = "ASCII//TRANSLIT") in order to be able to comply to CRAN policies.

### Source

<http://insideairbnb.com/brussels>: information of 2015-10-03

### See Also

[brussels\\_reviews](#page-10-1), [brussels\\_listings](#page-9-1)

### Examples

```
## brussels_reviews_anno
data(brussels_reviews_anno)
head(brussels_reviews_anno)
sort(table(brussels_reviews_anno$xpos))
## Not run:
##
## If you want to construct a similar dataset as the
## brussels_reviews_anno dataset based on the udpipe library, do as follows
##
library(udpipe)
library(data.table)
data(brussels_reviews)
## The brussels_reviews contains comments on Airbnb sites in 3 languages: es, fr and nl
table(brussels_reviews$language)
bxl_anno <- split(brussels_reviews, brussels_reviews$language)
## Annotate the Spanish comments
m <- udpipe_download_model(language = "spanish-ancora")
m <- udpipe_load_model(file = m$file_model)
bxl_anno$es <- udpipe_annotate(object = m, x = bxl_anno$es$feedback, doc_id = bxl_anno$es$id)
## Annotate the French comments
m <- udpipe_download_model(language = "french-partut")
m <- udpipe_load_model(file = m$file_model)
bxl_anno$fr <- udpipe_annotate(object = m, x = bxl_anno$fr$feedback, doc_id = bxl_anno$fr$id)
## Annotate the Dutch comments
m <- udpipe_download_model(language = "dutch-lassysmall")
m <- udpipe_load_model(file = m$file_model)
bxl_anno$nl <- udpipe_annotate(object = m, x = bxl_anno$nl$feedback, doc_id = bxl_anno$nl$id)
brussels_reviews_anno <- lapply(bxl_anno, as.data.frame)
brussels_reviews_anno <- rbindlist(brussels_reviews_anno)
str(brussels_reviews_anno)
## End(Not run)
```
brussels\_reviews\_w2v\_embeddings\_lemma\_nl *An example matrix of word embeddings*

#### **Description**

An simple 10-dimensional example matrix of word embeddings trained on the Dutch lemma's of the dataset [brussels\\_reviews\\_anno](#page-10-2)

<span id="page-11-0"></span>

### <span id="page-12-0"></span>cbind\_dependencies 13

### Examples

```
data(brussels_reviews_w2v_embeddings_lemma_nl)
head(brussels_reviews_w2v_embeddings_lemma_nl)
```
cbind\_dependencies *Add the dependency parsing information to an annotated dataset*

### Description

Annotated results of udpipe\_annotate contain dependency parsing results which indicate how each word is linked to another word and the relation between these 2 words.

This information is available in the fields token\_id, head\_token\_id and dep\_rel which indicates how each token is linked to the parent. The type of relation (dep\_rel) is defined at [https://](https://universaldependencies.org/u/dep/index.html) [universaldependencies.org/u/dep/index.html](https://universaldependencies.org/u/dep/index.html).

For example in the text 'The economy is weak but the outlook is bright', the term economy is linked to weak as the term economy is the nominal subject of weak.

This function adds the parent or child information to the annotated data.frame.

#### Usage

```
cbind_dependencies(
  x,
  type = c("parent", "child", "parent_rowid", "child_rowid"),
 recursive = FALSE
)
```
### Arguments

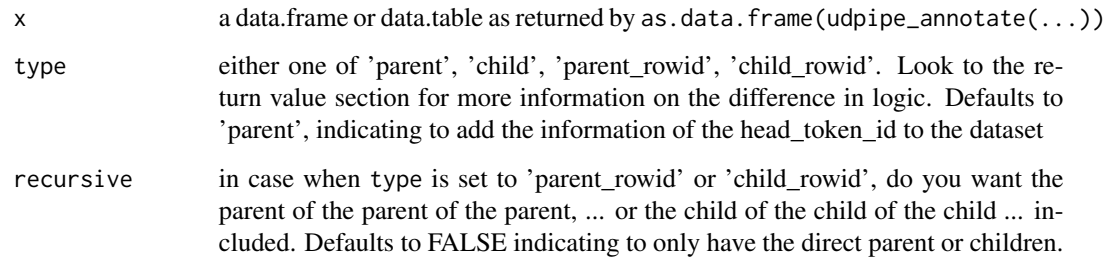

### Details

Mark that the output which this function provides might possibly change in subsequent releases and is experimental.

#### <span id="page-13-0"></span>Value

a data.frame/data.table in the same order of x where extra information is added on top namely:

- In case type is set to 'parent': the token/lemma/upos/xpos/feats information of the parent (head dependency) is added to the data.frame. See the examples.
- In case type is set to 'child': the token/lemma/upos/xpos/feats/dep\_rel information of all the children is put into a column called 'children' which is added to the data.frame. This is a list column where each list element is a data.table with these columns: token/lemma/upos/xpos/dep\_rel. See the examples.
- In case type is set to 'parent\_rowid': a new list column is added to x containing the row numbers within each combination of doc\_id,paragraph\_id,sentence\_id which are parents of the token.

In case recursive is set to TRUE the new column which is added to the data.frame is called parent\_rowids, otherwise it is called parent\_rowid. See the examples.

• In case type is set to 'child\_rowid': a new list column is added to x containing the row numbers within each combination of doc\_id,paragraph\_id,sentence\_id which are children of the token.

In case recursive is set to TRUE the new column which is added to the data.frame is called child\_rowids, otherwise it is called child\_rowid. See the examples.

### Examples

```
## Not run:
udmodel <- udpipe_download_model(language = "english-ewt")
udmodel <- udpipe_load_model(file = udmodel$file_model)
x <- udpipe_annotate(udmodel,
                     x = "The economy is weak but the outlook is bright")
x \leftarrow as.data-frame(x)x[, c("token_id", "token", "head_token_id", "dep_rel")]
x \le - cbind_dependencies(x, type = "parent")
nominalsubject <- subset(x, dep_rel %in% c("nsubj"))
nominalsubject <- nominalsubject[, c("dep_rel", "token", "token_parent")]
nominalsubject
x \le - cbind_dependencies(x, type = "child")
x \le cbind_dependencies(x, type = "parent_rowid")
x <- cbind_dependencies(x, type = "parent_rowid", recursive = TRUE)
x <- cbind_dependencies(x, type = "child_rowid")
x <- cbind_dependencies(x, type = "child_rowid", recursive = TRUE)
x
lapply(x$child_rowid, FUN=function(i) x[sort(i), ])
## End(Not run)
```
cbind\_morphological *Add morphological features to an annotated dataset*

### Description

The result of [udpipe\\_annotate](#page-76-1) which is put into a data.frame returns a field called feats containing morphological features as defined at [https://universaldependencies.org/u/feat/index.](https://universaldependencies.org/u/feat/index.html) [html](https://universaldependencies.org/u/feat/index.html). If there are several of these features, these are concatenated with the | symbol. This function extracts each of these morphological features separately and adds these as extra columns to the data.frame

### Usage

```
cbind_morphological(x, term = "feats", which)
```
#### Arguments

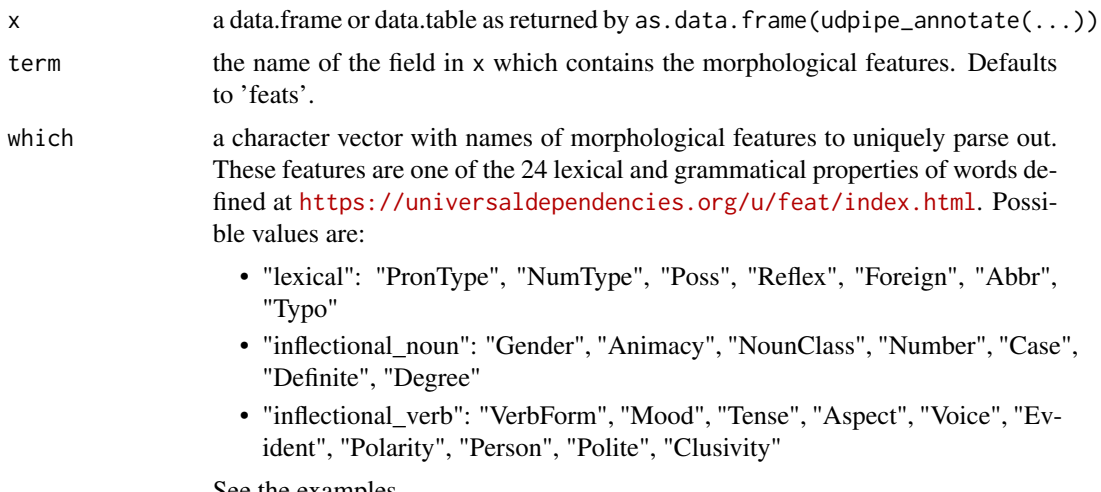

See the examples.

### Value

x in the same order with extra columns added (at least the column has\_morph is added indicating if any morphological features are present and as well extra columns for each possible morphological feature in the data)

```
## Not run:
udmodel <- udpipe_download_model(language = "english-ewt")
udmodel <- udpipe_load_model(file = udmodel$file_model)
x <- udpipe_annotate(udmodel,
                     x = "The economy is weak but the outlook is bright")
x \leftarrow as.data-frame(x)x <- cbind_morphological(x, term = "feats")
## End(Not run)
f <- system.file(package = "udpipe", "dummydata", "traindata.conllu")
x <- udpipe_read_conllu(f)
```

```
x \le - cbind_morphological(x, term = "feats")
f <- system.file(package = "udpipe", "dummydata", "traindata.conllu")
x <- udpipe_read_conllu(f)
x <- cbind_morphological(x, term = "feats",
                         which = c("Mood", "Gender", "VerbForm", "Polarity", "Polite"))
# extract all features from the feats column even if not present in the data
f <- system.file(package = "udpipe", "dummydata", "traindata.conllu")
x <- udpipe_read_conllu(f)
x <- cbind_morphological(x, term = "feats",
                         which = c("lexical", "inflectional_noun", "inflectional_verb"))
```
<span id="page-15-1"></span>cooccurrence *Create a cooccurence data.frame*

### Description

A cooccurence data.frame indicates how many times each term co-occurs with another term.

There are 3 types of cooccurrences:

- Looking at which words are located in the same document/sentence/paragraph.
- Looking at which words are followed by another word
- Looking at which words are in the neighbourhood of the word as in follows the word within skipgram number of words

The output of the function gives a cooccurrence data.frame which contains the fields term1, term2 and cooc where cooc indicates how many times term1 and term2 co-occurred. This dataset can be constructed

- based upon a data frame where you look within a group (column of the data.frame) if 2 terms occurred in that group.
- based upon a vector of words in which case we look how many times each word is followed by another word.
- based upon a vector of words in which case we look how many times each word is followed by another word or is followed by another word if we skip a number of words in between.

#### Note that

- For cooccurrence.data.frame no ordering is assumed which implies that the function does not return self-occurrences if a word occurs several times in the same group of text and term1 is always smaller than term2 in the output
- For cooccurrence.character we assume text is ordered from left to right, the function as well returns self-occurrences

You can also aggregate cooccurrences if you decide to do any of these 3 by a certain group and next want to obtain an overall aggregate.

<span id="page-15-0"></span>

## cooccurrence 17

### Usage

```
coocurrence(x, order = TRUE, ...)## S3 method for class 'character'
cooccurrence(
  x,
  order = TRUE,
  ...,
  relevant = rep(TRUE, length(x)),skipgram = 0
\mathcal{L}## S3 method for class 'cooccurrence'
coocurrence(x, order = TRUE, ...)## S3 method for class 'data.frame'
cooccurrence(x, order = TRUE, ..., group, term)
```
### Arguments

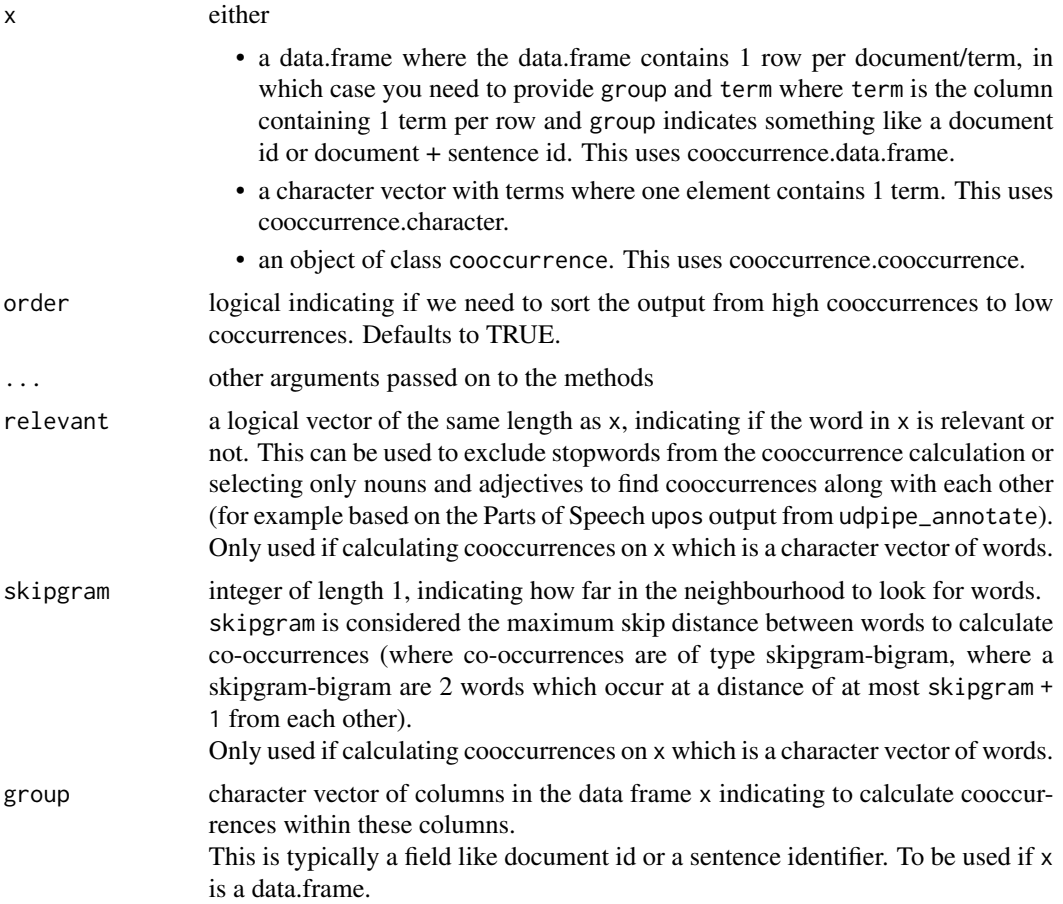

term character string of a column in the data frame x, containing 1 term per row. To be used if x is a data.frame.

#### Value

a data.frame with columns term1, term2 and cooc indicating for the combination of term1 and term2 how many times this combination occurred

#### Methods (by class)

- character: Create a cooccurence data.frame based on a vector of terms
- cooccurrence: Aggregate co-occurrence statistics by summing the cooc by term/term2
- data.frame: Create a cooccurence data.frame based on a data.frame where you look within a document / sentence / paragraph / group if terms co-occur

```
data(brussels_reviews_anno)
```

```
## By document, which lemma's co-occur
x <- subset(brussels_reviews_anno, xpos %in% c("NN", "JJ") & language %in% "fr")
x \le - cooccurrence(x, group = "doc_id", term = "lemma")
head(x)
## Which words follow each other
x \leq -c("A", "B", "A", "A", "B", "C")cooccurrence(x)
data(brussels_reviews_anno)
x <- subset(brussels_reviews_anno, language == "es")
x <- cooccurrence(x$lemma)
head(x)
x <- subset(brussels_reviews_anno, language == "es")
x <- cooccurrence(x$lemma, relevant = x$xpos %in% c("NN", "JJ"), skipgram = 4)
head(x)
## Which nouns follow each other in the same document
library(data.table)
x <- as.data.table(brussels_reviews_anno)
x \le - subset(x, language == "nl" & xpos %in% c("NN"))
x \leq x[, cooccurrence(lemma, order = FALSE), by = list(doc_id)]
head(x)
x_nodoc <- cooccurrence(x)
x_nodoc <- subset(x_nodoc, term1 != "appartement" & term2 != "appartement")
head(x_nodoc)
```

```
document_term_frequencies
```
*Aggregate a data.frame to the document/term level by calculating how many times a term occurs per document*

### Description

Aggregate a data.frame to the document/term level by calculating how many times a term occurs per document

### Usage

```
document_term_frequencies(x, document, ...)
## S3 method for class 'data.frame'
document_term_frequencies(
  x,
  document = colnames(x)[1],term = colnames(x)[2],...
)
## S3 method for class 'character'
document_term_frequencies(
  x,
  document = paste("doc", seq_along(x), sep = ""),
  split = "[[:space:][:punct:][:digit:]]+",
  ...
)
```
### Arguments

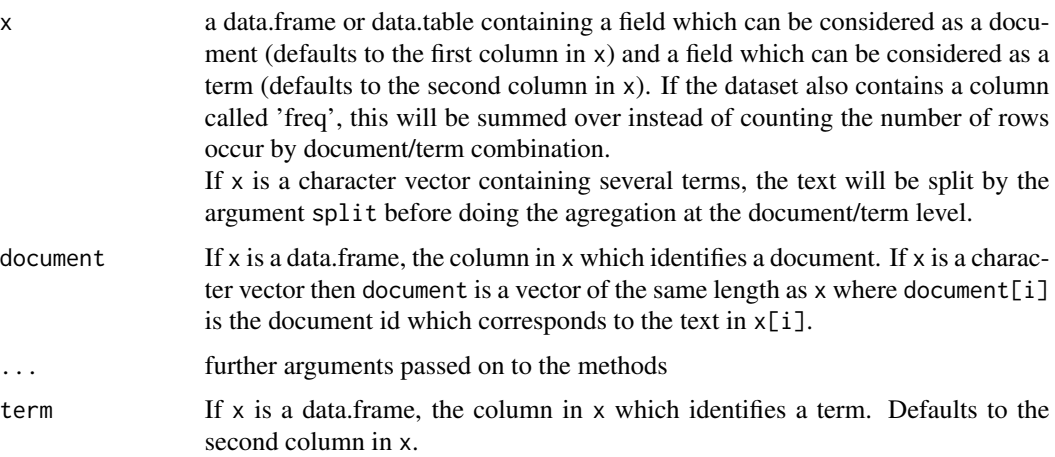

split The regular expression to be used if  $x$  is a character vector. This will split the character vector x in pieces by the provides split argument. Defaults to splitting according to spaces/punctuations/digits.

#### Value

a data.table with columns doc id, term, freq indicating how many times a term occurred in each document. If freq occurred in the input dataset the resulting data will have summed the freq. If freq is not in the dataset, will assume that freq is 1 for each row in the input dataset x.

#### Methods (by class)

- data.frame: Create a data.frame with one row per document/term combination indicating the frequency of the term in the document
- character: Create a data.frame with one row per document/term combination indicating the frequency of the term in the document

#### Examples

```
##
## Calculate document_term_frequencies on a data.frame
##
data(brussels_reviews_anno)
x <- document_term_frequencies(brussels_reviews_anno[, c("doc_id", "token")])
x <- document_term_frequencies(brussels_reviews_anno[, c("doc_id", "lemma")])
str(x)
brussels_reviews_anno$my_doc_id <- paste(brussels_reviews_anno$doc_id,
                                         brussels_reviews_anno$sentence_id)
x <- document_term_frequencies(brussels_reviews_anno[, c("my_doc_id", "lemma")])
##
## Calculate document_term_frequencies on a character vector
##
data(brussels_reviews)
x <- document_term_frequencies(x = brussels_reviews$feedback, document = brussels_reviews$id,
                               split = " "")x <- document_term_frequencies(x = brussels_reviews$feedback, document = brussels_reviews$id,
                               split = "[[:space:][:punct:][:digit:]]+")##
## document-term-frequencies on several fields to easily include bigram and trigrams
##
library(data.table)
x <- as.data.table(brussels_reviews_anno)
x \le x (, token_bigram := txt_nextgram(token, n = 2), by = list(doc_id, sentence_id)]
x \leq x [, token_trigram := txt_nextgram(token, n = 3), by = list(doc_id, sentence_id)]
x <- document_term_frequencies(x = x,
                               document = "doc_id",term = c("token", "token_bigram", "token_trigram"))
```
head(x)

<span id="page-20-0"></span>document\_term\_frequencies\_statistics

*Add Term Frequency, Inverse Document Frequency and Okapi BM25 statistics to the output of document\_term\_frequencies*

### Description

Term frequency Inverse Document Frequency (tfidf) is calculated as the multiplication of

- Term Frequency (tf): how many times the word occurs in the document / how many words are in the document
- Inverse Document Frequency (idf): log(number of documents / number of documents where the term appears)

The Okapi BM25 statistic is calculated as the multiplication of the inverse document frequency and the weighted term frequency as defined at [https://en.wikipedia.org/wiki/Okapi\\_BM25](https://en.wikipedia.org/wiki/Okapi_BM25).

#### Usage

document\_term\_frequencies\_statistics(x,  $k = 1.2$ ,  $b = 0.75$ )

### Arguments

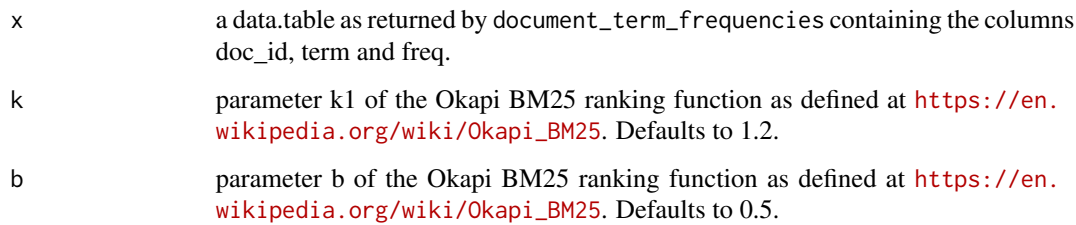

### Value

a data.table with columns doc\_id, term, freq and added to that the computed statistics tf, idf, tfidf, tf\_bm25 and bm25.

```
data(brussels_reviews_anno)
x <- document_term_frequencies(brussels_reviews_anno[, c("doc_id", "token")])
x <- document_term_frequencies_statistics(x)
head(x)
```
<span id="page-21-1"></span><span id="page-21-0"></span>document\_term\_matrix *Create a document/term matrix*

#### **Description**

Create a document/term matrix from either

- a data.frame with 1 row per document/term as returned by [document\\_term\\_frequencies](#page-18-1)
- a list of tokens from e.g. from package sentencepiece, tokenizers.bpe or just by using strsplit
- an object of class DocumentTermMatrix or TermDocumentMatrix from the tm package
- an object of class simple\_triplet\_matrix from the slam package
- a regular dense matrix

### Usage

```
document\_term\_matrix(x, vocabulary, weight = "freq", ...)## S3 method for class 'data.frame'
document_term_matrix(x, vocabulary, weight = "freq", ...)
## S3 method for class 'matrix'
document_term_matrix(x, ...)
## S3 method for class 'integer'
document_term_matrix(x, ...)
## S3 method for class 'numeric'
document_term_matrix(x, ...)
## Default S3 method:
document_term_matrix(x, vocabulary, ...)
## S3 method for class 'DocumentTermMatrix'
document_term_matrix(x, ...)
## S3 method for class 'TermDocumentMatrix'
document_term_matrix(x, ...)
## S3 method for class 'simple_triplet_matrix'
document_term_matrix(x, ...)
```
#### Arguments

x a data.frame with columns doc\_id, term and freq indicating how many times a term occurred in that specific document. This is what [document\\_term\\_frequencies](#page-18-1) returns.

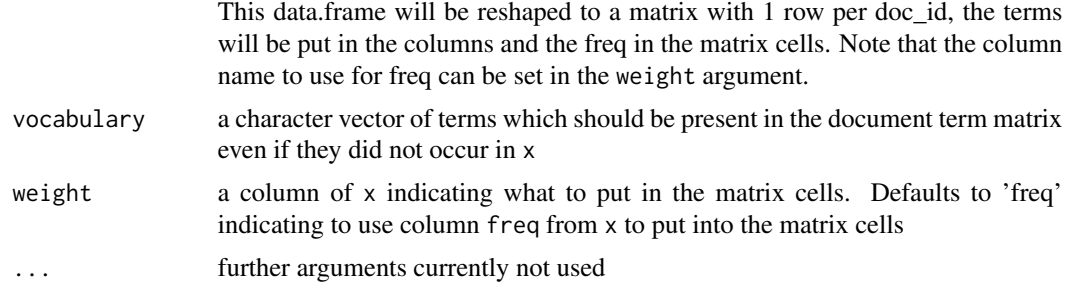

### Value

an sparse object of class dgCMatrix with in the rows the documents and in the columns the terms containing the frequencies provided in x extended with terms which were not in x but were provided in vocabulary. The rownames of this resulting object contain the doc\_id from x

### Methods (by class)

- data. frame: Construct a document term matrix from a data. frame with columns doc id, term, freq
- matrix: Construct a sparse document term matrix from a matrix
- integer: Construct a sparse document term matrix from an named integer vector
- numeric: Construct a sparse document term matrix from a named numeric vector
- default: Construct a document term matrix from a list of tokens
- DocumentTermMatrix: Convert an object of class DocumentTermMatrix from the tm package to a sparseMatrix
- TermDocumentMatrix: Convert an object of class TermDocumentMatrix from the tm package to a sparseMatrix with the documents in the rows and the terms in the columns
- simple\_triplet\_matrix: Convert an object of class simple\_triplet\_matrix from the slam package to a sparseMatrix

#### See Also

[sparseMatrix](#page-0-0), [document\\_term\\_frequencies](#page-18-1)

```
x \le - data.frame(doc_id = c(1, 1, 2, 3, 4),
term = c("A", "C", "Z", "X", "G"),
freq = c(1, 5, 7, 10, 0)document_term_matrix(x)
document_term_matrix(x, vocabulary = LETTERS)
## Example on larger dataset
data(brussels_reviews_anno)
```

```
x <- document_term_frequencies(brussels_reviews_anno[, c("doc_id", "lemma")])
dtm <- document_term_matrix(x)
dim(dtm)
```

```
x <- document_term_frequencies(brussels_reviews_anno[, c("doc_id", "lemma")])
x <- document_term_frequencies_statistics(x)
dtm <- document_term_matrix(x)
dtm <- document_term_matrix(x, weight = "freq")
dtm <- document_term_matrix(x, weight = "tf_idf")
dtm <- document_term_matrix(x, weight = "bm25")
x <- split(brussels_reviews_anno$lemma, brussels_reviews_anno$doc_id)
dtm <- document_term_matrix(x)
## example showing the vocubulary argument
## allowing you to making sure terms which are not in the data are provided in the resulting dtm
allterms <- unique(x$term)
dtm <- document_term_matrix(head(x, 1000), vocabulary = allterms)
## example for a list of tokens
x <- list(doc1 = c("aa", "bb", "cc", "aa", "b"),
          doc2 = c("bb", "bb", "dd", ""),
          doc3 = character(),doc4 = c("cc", NA),
          doc5 = character()document_term_matrix(x)
dtm \leq document_term_matrix(x, vocabulary = c("a", "bb", "cc"))
dtm <- dtm_conform(dtm, rows = c("doc1", "doc2", "doc7"), columns = c("a", "bb", "cc"))
data(brussels_reviews)
x <- strsplit(setNames(brussels_reviews$feedback, brussels_reviews$id), split = " +")
x \leq document_term_matrix(x)
##
## Example adding bigrams/trigrams to the document term matrix
## Mark that this can also be done using ?dtm_cbind
##
library(data.table)
x <- as.data.table(brussels_reviews_anno)
x \le x (, token_bigram := txt_nextgram(token, n = 2), by = list(doc_id, sentence_id)]
x \le x (, token_trigram := txt_nextgram(token, n = 3), by = list(doc_id, sentence_id)]
x <- document_term_frequencies(x = x,
                               document = "doc_id",term = c("token", "token_bigram", "token_trigram"))
dtm <- document_term_matrix(x)
##
## Convert dense matrix to sparse matrix
##
x \le matrix(c(0, 0, 0, 1, NA, 3, 4, 5, 6, 7), nrow = 2)
x
dtm <- document_term_matrix(x)
dtm
##
## Convert vectors to sparse matrices
##
x <- setNames(-3:3, c("a", "b", "c", "d", "e", "f"))
dtm <- document_term_matrix(x)
```

```
dtm_align 25
```

```
dtm
x <- setNames(runif(6), c("a", "b", "c", "d", "e", "f"))
dtm <- document_term_matrix(x)
dtm
##
## Convert lists to sparse matrices
##
x \le - list(a = c("some", "set", "of", "words"),
            b1 = NA,
            b2 = NA,
            c1 =character(),
            c2 = 0,
            d = c("words", "words", "words")dtm <- document_term_matrix(x)
dtm
```
dtm\_align *Reorder a Document-Term-Matrix alongside a vector or data.frame*

### Description

This utility function is useful to align a Document-Term-Matrix with information in a data.frame or a vector to predict, such that both the predictive information as well as the target is available in the same order.

Matching is done based on the identifiers in the rownames of x and either the names of the y vector or the first column of y in case it is a data.frame.

### Usage

dtm\_align(x, y, FUN, ...)

#### Arguments

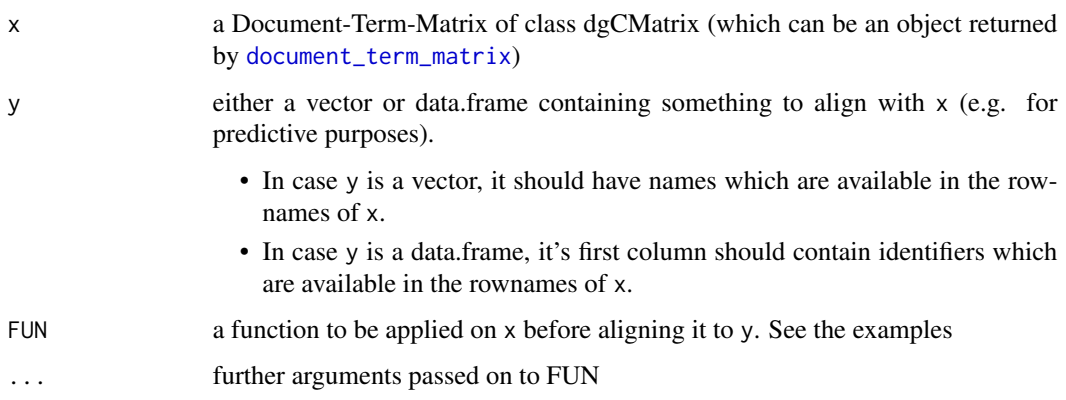

a list with elements x and y containing the document term matrix x in the same order as y.

- If in y a vector was passed, the returned y element will be a vector
- If in y a data.frame was passed with more than 2 columns, the returned y element will be a data.frame
- If in y a data.frame was passed with exactly 2 columns, the returned y element will be a vector

Only returns data of x with overlapping identifiers in y.

### See Also

[document\\_term\\_matrix](#page-21-1)

```
x \le - matrix(1:9, nrow = 3, dimnames = list(c("a", "b", "c")))
x
dtm_align(x = x,
          y = c(b = 1, a = 2, c = 6, d = 6)dtm_align(x = x,
          y = c(b = 1, a = 2, c = 6, d = 6, d = 7, a = -1)data(brussels_reviews)
data(brussels_listings)
x <- brussels_reviews
x <- strsplit.data.frame(x, term = "feedback", group = "listing_id")
x <- document_term_frequencies(x)
x \leq document_term_matrix(x)
y <- brussels_listings$price
names(y) <- brussels_listings$listing_id
## align a matrix of predictors with a vector to predict
trainset \le dtm_align(x = x, y = y)
trainset \leq dtm_align(x = x, y = y, FUN = function(dtm){
  dtm <- dtm_remove_lowfreq(dtm, minfreq = 5)
  dtm <- dtm_sample(dtm)
  dtm
})
head(names(y))
head(rownames(x))
head(names(trainset$y))
head(rownames(trainset$x))
## align a matrix of predictors with a data.frame
trainset \le - dtm_align(x = x, y = brussels_listings[, c("listing_id", "price")])
trainset \leq dtm_align(x = x,
                y = brussels_listings[, c("listing_id", "price", "room_type")])
head(trainset$y$listing_id)
head(rownames(trainset$x))
```

```
## example with duplicate data in case of data balancing
dtm_align(x = matrix(1:30, nrow = 3, dimnames = list(c("a", "b", "c"))),y = c(a = 1, a = 2, b = 3, d = 6, b = 6)target <- subset(brussels_listings, listing_id %in% brussels_reviews$listing_id)
target \leq rbind(target[1:3, ], target[c(2, 3), ], target[c(1, 4), ])
trainset \le dtm_align(x = x, y = target[, c("listing_id", "price")])
trainset <- dtm_align(x = x, y = setNames(target$price, target$listing_id))
names(trainset$y)
rownames(trainset$x)
```
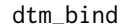

Combine 2 document term matrices either by rows or by columns

### Description

These 2 methods provide [cbind](#page-0-0) and [rbind](#page-0-0) functionality for sparse matrix objects which are returned by [document\\_term\\_matrix](#page-21-1).

In case of dtm\_cbind, if the rows are not ordered in the same way in x and y, it will order them based on the rownames. If there are missing rows these will be filled with NA values. In case of dtm\_rbind, if the columns are not ordered in the same way in x and y, it will order them based on the colnames. If there are missing columns these will be filled with NA values.

### Usage

 $dt$ m\_cbind $(x, y, \ldots)$  $dt$ m\_rbind(x, y, ...)

### Arguments

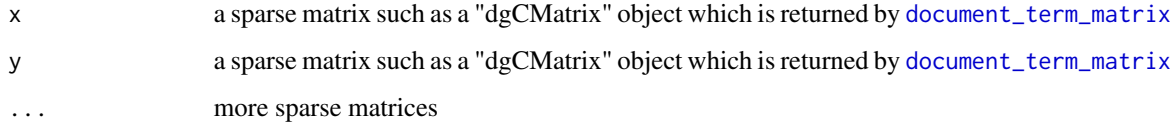

### Value

a sparse matrix where either rows are put below each other in case of dtm\_rbind or columns are put next to each other in case of dtm\_cbind

### See Also

[document\\_term\\_matrix](#page-21-1)

### Examples

```
data(brussels_reviews_anno)
x <- brussels_reviews_anno
## rbind
dtm1 <- document_term_frequencies(x = subset(x, doc_id %in% c("10049756", "10284782")),
                                  document = "doc_id", term = "token")dtm1 <- document_term_matrix(dtm1)
dtm2 <- document_term_frequencies(x = subset(x, doc_id %in% c("10789408", "12285061", "35509091")),
                                  document = "doc_id", term = "token")dtm2 <- document_term_matrix(dtm2)
dtm3 <- document_term_frequencies(x = subset(x, doc_id %in% c("31133394", "36224131")),
                                  document = "doc_id", term = "token")dtm3 <- document_term_matrix(dtm3)
m <- dtm_rbind(dtm1, dtm2)
dim(m)
m <- dtm_rbind(dtm1, dtm2, dtm3)
dim(m)
## cbind
library(data.table)
x <- as.data.table(brussels_reviews_anno)
x \leq x[, token_bigram := txt_nextgram(token, n = 2), by = list(doc_id, sentence_id)]
x \leq x[, lemma_upos := sprintf("%s//%s", lemma, upos)]
dtm1 <- document_term_frequencies(x = x, document = "doc_id", term = c("token"))
dtm1 <- document_term_matrix(dtm1)
dtm2 <- document_term_frequencies(x = x, document = "doc_id", term = c("token_bigram"))
dtm2 <- document_term_matrix(dtm2)
dtm3 \leq document_term_frequencies(x = x, document = "doc_id", term = c("upos"))
dtm3 <- document_term_matrix(dtm3)
dtm4 \le document_term_frequencies(x = x, document = "doc_id", term = c("lemma_upos"))
dtm4 <- document_term_matrix(dtm4)
m <- dtm_cbind(dtm1, dtm2)
dim(m)
m <- dtm_cbind(dtm1, dtm2, dtm3, dtm4)
dim(m)
m <- dtm_cbind(dtm1[-c(100, 999), ], dtm2[-1000,])
dim(m)
```
dtm\_chisq *Compare term usage across 2 document groups using the Chi-square Test for Count Data*

### **Description**

Perform a chisq. test to compare if groups of documents have more prevalence of specific terms. The function looks to each term in the document term matrix and applies a [chisq.test](#page-0-0) comparing the frequency of occurrence of each term compared to the other terms in the document group.

<span id="page-27-0"></span>

### dtm\_chisq 29

### Usage

dtm\_chisq(dtm, groups, correct = TRUE, ...)

#### Arguments

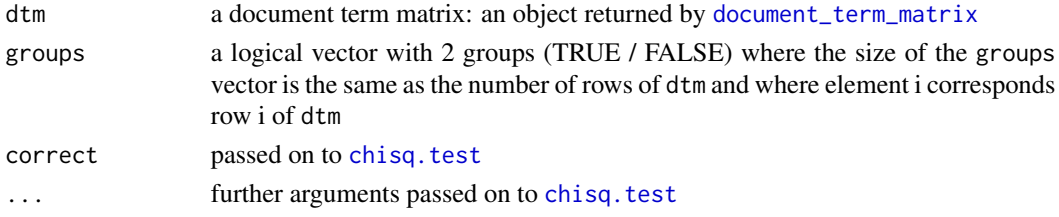

### Value

a data.frame with columns term, chisq, p.value, freq, freq\_true, freq\_false indicating for each term in the dtm, how frequently it occurs in each group, the Chi-Square value and it's corresponding p-value.

```
data(brussels_reviews_anno)
##
## Which nouns occur in text containing the term 'centre'
##
x <- subset(brussels_reviews_anno, xpos == "NN" & language == "fr")
x \leq x[, c("doc_id", "lemma")]
x <- document_term_frequencies(x)
dtm <- document_term_matrix(x)
relevant <- dtm_chisq(dtm, groups = dtm[, "centre"] > 0)
head(relevant, 10)
##
## Which adjectives occur in text containing the term 'hote'
##
x \le subset(brussels_reviews_anno, xpos == "JJ" & language == "fr")
x \leq x[, c("doc_id", "lemma")]
x <- document_term_frequencies(x)
dtm <- document_term_matrix(x)
group <- subset(brussels_reviews_anno, lemma %in% "hote")
group <- rownames(dtm) %in% group$doc_id
relevant <- dtm_chisq(dtm, groups = group)
head(relevant, 10)
## Not run:
# do not show scientific notation of the p-values
options(scipen = 100)
head(relevant, 10)
## End(Not run)
```
<span id="page-29-0"></span>

### Description

Column sums and Row sums for document term matrices

### Usage

```
dtm_colsums(dtm, groups)
```
dtm\_rowsums(dtm, groups)

### **Arguments**

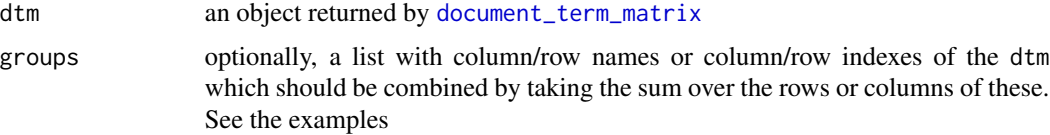

#### Value

Returns either a vector in case argument groups is not provided or a sparse matrix of class dgCMatrix in case argument groups is provided

- in case groups is not provided: a vector of row/column sums with corresponding names
- in case groups is provided: a sparse matrix containing summed information over the groups of rows/columns

```
x < - data.frame(
 doc_id = c(1, 1, 2, 3, 4),term = c("A", "C", "Z", "X", "G"),
 freq = c(1, 5, 7, 10, 0)dtm <- document_term_matrix(x)
x <- dtm_colsums(dtm)
x
x <- dtm_rowsums(dtm)
head(x)
##
## Grouped column summation
##
x \le - list(doc1 = c("aa", "bb", "aa", "b"), doc2 = c("bb", "bb", "BB"))
dtm <- document_term_matrix(x)
dtm
dtm_colsums(dtm, groups = list(combinedB = c("b", "bb"), combinedA = c("aa", "A")))
```
### <span id="page-30-0"></span>dtm\_conform 31

```
dtm_colsums(dtm, groups = list(combinedA = c("aa", "A")))
dtm_colsums(dtm, groups = list(
 combinedB = grep(pattern = "b", colnames(dtm), ignore.case = TRUE, value = TRUE),
 combinedA = c("aa", "A", "ZZZ"),
 test = character())dtm_colsums(dtm, groups = list())
##
## Grouped row summation
##
x \le - list(doc1 = c("aa", "bb", "aa", "b"),
          doc2 = c("bb", "bb", "BB"),doc3 = c("bb", "bb", "BB"),
          doc4 = c("bb", "bb", "BB", "b"))
dtm <- document_term_matrix(x)
dtm
dtm_rowsums(dtm, groups = list(doc1 = "doc1", combi = c("doc2", "doc3", "doc4")))
dtm_rowsums(dtm, groups = list(unknown = "docUnknown", combi = c("doc2", "doc3", "doc4")))
dtm_rowsums(dtm, groups = list())
```
dtm\_conform *Make sure a document term matrix has exactly the specified rows and columns*

#### Description

Makes sure the document term matrix has exactly the rows and columns which you specify. If missing rows or columns are occurring, the function fills these up either with empty cells or with the value that you provide. See the examples.

### Usage

```
dtm_conform(dtm, rows, columns, fill)
```
### Arguments

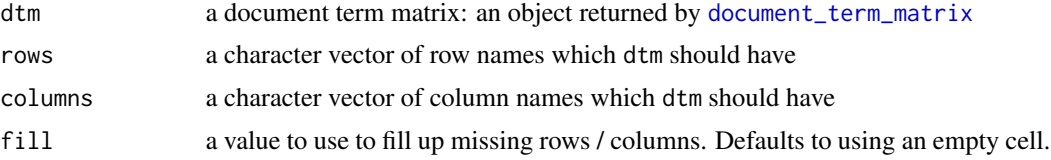

### Value

the sparse matrix dtm with exactly the specified rows and columns

### See Also

[document\\_term\\_matrix](#page-21-1)

```
x \le - data.frame(doc_id = c("doc_1", "doc_1", "doc_1", "doc_2"),
                text = c("a", "a", "b", "c"),stringsAsFactors = FALSE)
dtm <- document_term_frequencies(x)
dtm <- document_term_matrix(dtm)
dtm
dtm_conform(dtm,
            rows = c("doc_1", "doc_2", "doc_3"), colums = c("a", "b", "c", "Z", "Y"))dtm_conform(dtm,
            rows = c("doc_1", "doc_2", "doc_3"), colums = c("a", "b", "c", "Z", "Y"),fill = 1)
dtm_conform(dtm, rows = c("doc_1", "doc_3"), columns = c("a", "b", "c", "Z", "Y"))
dtm_conform(dtm, columns = c("a", "b", "Z"))
dtm_conform(dtm, rows = c("doc_1"))
dtm_conform(dtm, rows = character())
dtm_conform(dtm, columns = character())
dtm_conform(dtm, rows = character(), columns = character())
##
## Some examples on border line cases
##
special1 \leq dtm[, character()]
special2 <- dtm[character(), character()]
special3 \leq dtm[character(), ]
dtm_conform(special1,
            rows = c("doc_1", "doc_2", "doc_3"), columns = c("a", "b", "c", "Z", "Y"))dtm_conform(special1,
            rows = c("doc_1", "doc_2", "doc_3"), colums = c("a", "b", "c", "Z", "Y"),fill = 1)dtm_conform(special1, rows = c("doc_1", "doc_3"), columns = c("a", "b", "c", "Z", "Y"))
dtm_conform(special1, columns = c("a", "b", "Z"))
dtm_conform(special1, rows = c("doc_1"))
dtm_conform(special1, rows = character())
dtm_conform(special1, columns = character())
dtm_conform(special1, rows = character(), columns = character())
dtm_conform(special2,
            rows = c("doc_1", "doc_2", "doc_3"), columns = c("a", "b", "c", "Z", "Y"))dtm_conform(special2,
            rows = c("doc_1", "doc_2", "doc_3"), columns = c("a", "b", "c", "Z", "Y"),
            fill = 1)dtm_conform(special2, rows = c("doc_1", "doc_3"), columns = c("a", "b", "c", "Z", "Y"))
dtm_conform(special2, columns = c("a", "b", "Z"))
dtm_conform(special2, rows = c("doc_1"))
dtm_conform(special2, rows = character())
dtm_conform(special2, columns = character())
dtm_conform(special2, rows = character(), columns = character())
dtm_conform(special3,
            rows = c("doc_1", "doc_2", "doc_3"), colums = c("a", "b", "c", "Z", "Y"))
```
#### <span id="page-32-0"></span>dtm\_cor 33

```
dtm_conform(special3,
           rows = c("doc_1", "doc_2", "doc_3"), columns = c("a", "b", "c", "Z", "Y"),
           fill = 1)dtm_conform(special3, rows = c("doc_1", "doc_3"), columns = c("a", "b", "c", "Z", "Y"))
dtm_conform(special3, columns = c("a", "b", "Z"))
dtm_conform(special3, rows = c("doc_1"))
dtm_conform(special3, rows = character())
dtm_conform(special3, columns = character())
dtm_conform(special3, rows = character(), columns = character())
```
dtm\_cor *Pearson Correlation for Sparse Matrices*

### Description

Pearson Correlation for Sparse Matrices. More memory and time-efficient than cor (as .matrix(x)).

### Usage

dtm\_cor(x)

### Arguments

x A matrix, potentially a sparse matrix such as a "dgCMatrix" object which is returned by [document\\_term\\_matrix](#page-21-1)

### Value

a correlation matrix

### See Also

[document\\_term\\_matrix](#page-21-1)

```
x <- data.frame(
 doc_id = c(1, 1, 2, 3, 4),term = c("A", "C", "Z", "X", "G"),
freq = c(1, 5, 7, 10, 0)dtm <- document_term_matrix(x)
dtm_cor(dtm)
```
<span id="page-33-0"></span>

### Description

Remove terms occurring with low frequency from a Document-Term-Matrix and documents with no terms

### Usage

```
dtm_remove_lowfreq(dtm, minfreq = 5, maxterms, remove_emptydocs = TRUE)
```
### Arguments

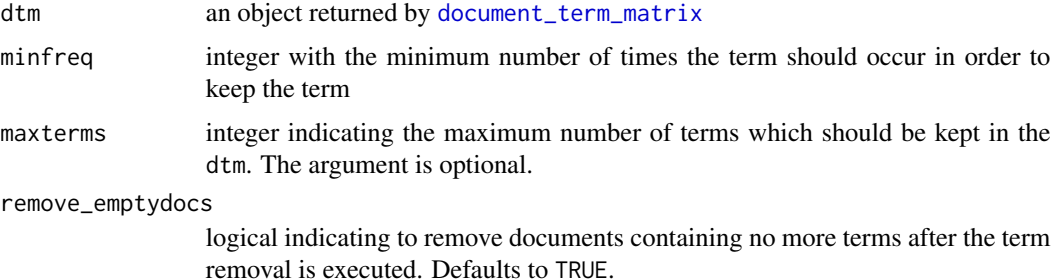

### Value

a sparse Matrix as returned by sparseMatrix where terms with low occurrence are removed and documents without any terms are also removed

```
data(brussels_reviews_anno)
x <- subset(brussels_reviews_anno, xpos == "NN")
x \leftarrow x[, c("doc_id", "lemma")]
x <- document_term_frequencies(x)
dtm <- document_term_matrix(x)
```

```
## Remove terms with low frequencies and documents with no terms
x \le - dtm_remove_lowfreq(dtm, minfreq = 10)
dim(x)
x \le - dtm_remove_lowfreq(dtm, minfreq = 10, maxterms = 25)
dim(x)
x <- dtm_remove_lowfreq(dtm, minfreq = 10, maxterms = 25, remove_emptydocs = FALSE)
dim(x)
```
<span id="page-34-0"></span>dtm\_remove\_sparseterms

*Remove terms with high sparsity from a Document-Term-Matrix*

### Description

Remove terms with high sparsity from a Document-Term-Matrix and remove documents with no terms.

Sparsity indicates in how many documents the term is not occurring.

### Usage

```
dtm_remove_sparseterms(dtm, sparsity = 0.99, remove_emptydocs = TRUE)
```
### Arguments

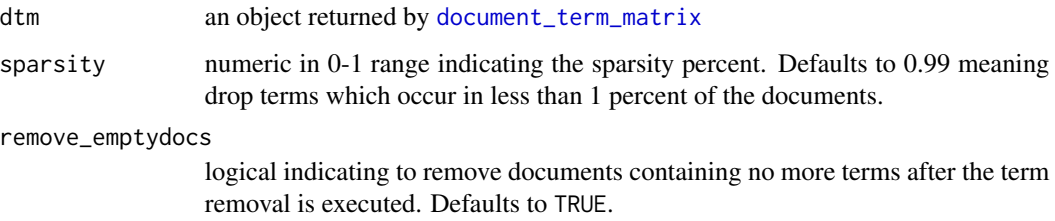

### Value

a sparse Matrix as returned by sparseMatrix where terms with high sparsity are removed and documents without any terms are also removed

```
data(brussels_reviews_anno)
x <- subset(brussels_reviews_anno, xpos == "NN")
x \leftarrow x[, c("doc_id", "lemma")x <- document_term_frequencies(x)
dtm <- document_term_matrix(x)
```

```
## Remove terms with low frequencies and documents with no terms
x \le - dtm_remove_sparseterms(dtm, sparsity = 0.99)
dim(x)
x <- dtm_remove_sparseterms(dtm, sparsity = 0.99, remove_emptydocs = FALSE)
dim(x)
```
<span id="page-35-0"></span>

### Description

Remove terms from a Document-Term-Matrix and keep only documents which have a least some terms

### Usage

dtm\_remove\_terms(dtm, terms, remove\_emptydocs = TRUE)

### Arguments

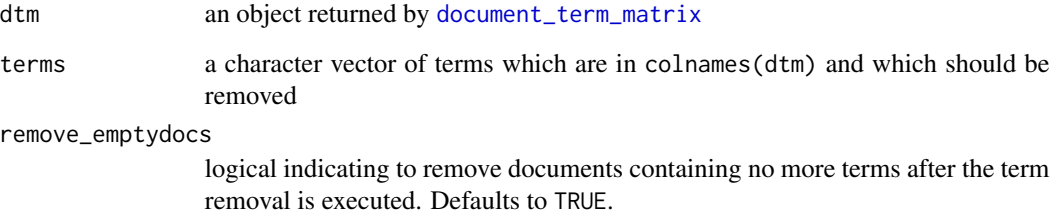

### Value

a sparse Matrix as returned by sparseMatrix where the indicated terms are removed as well as documents with no terms whatsoever

```
data(brussels_reviews_anno)
x <- subset(brussels_reviews_anno, xpos == "NN")
x \leq x[, c("doc_id", "lemma")]
x <- document_term_frequencies(x)
dtm <- document_term_matrix(x)
dim(dtm)
x <- dtm_remove_terms(dtm, terms = c("appartement", "casa", "centrum", "ciudad"))
dim(x)
x <- dtm_remove_terms(dtm, terms = c("appartement", "casa", "centrum", "ciudad"),
                      remove_emptydocs = FALSE)
dim(x)
```
dtm\_remove\_tfidf *Remove terms from a Document-Term-Matrix and documents with no terms based on the term frequency inverse document frequency*

## Description

Remove terms from a Document-Term-Matrix and documents with no terms based on the term frequency inverse document frequency. Either giving in the maximum number of terms (argument top), the tfidf cutoff (argument cutoff) or a quantile (argument prob)

#### Usage

```
dtm_remove_tfidf(dtm, top, cutoff, prob, remove_emptydocs = TRUE)
```
#### **Arguments**

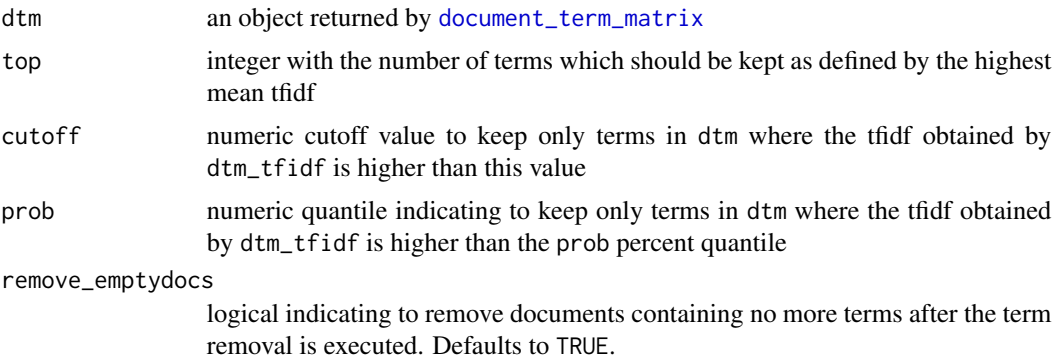

### Value

a sparse Matrix as returned by sparseMatrix where terms with high tfidf are kept and documents without any remaining terms are removed

```
data(brussels_reviews_anno)
x <- subset(brussels_reviews_anno, xpos == "NN")
x \leq -x[, c("doc_id", "lemma")]
x <- document_term_frequencies(x)
dtm <- document_term_matrix(x)
dtm <- dtm_remove_lowfreq(dtm, minfreq = 10)
dim(dtm)
## Keep only terms with high tfidf
x <- dtm_remove_tfidf(dtm, top=50)
dim(x)
x <- dtm_remove_tfidf(dtm, top=50, remove_emptydocs = FALSE)
dim(x)
```

```
## Keep only terms with tfidf above 1.1
x <- dtm_remove_tfidf(dtm, cutoff=1.1)
dim(x)
## Keep only terms with tfidf above the 60 percent quantile
x <- dtm_remove_tfidf(dtm, prob=0.6)
dim(x)
```
dtm\_reverse *Inverse operation of the document\_term\_matrix function*

# Description

Inverse operation of the [document\\_term\\_matrix](#page-21-0) function. Creates frequency table which contains 1 row per document/term

## Usage

dtm\_reverse(x)

#### Arguments

x an object as returned by [document\\_term\\_matrix](#page-21-0)

## Value

a data.frame with columns doc\_id, term and freq where freq is just the value in each cell of the x

## See Also

[document\\_term\\_matrix](#page-21-0)

```
x <- data.frame(
doc_id = c(1, 1, 2, 3, 4),term = c("A", "C", "Z", "X", "G"),
freq = c(1, 5, 7, 10, 0)dtm <- document_term_matrix(x)
dtm_reverse(dtm)
```
Sample the specified number of rows from the Document-Term-Matrix using either with or without replacement.

## Usage

```
dtm_sample(dtm, size = nrow(dtm), replace = FALSE, prob = NULL)
```
# Arguments

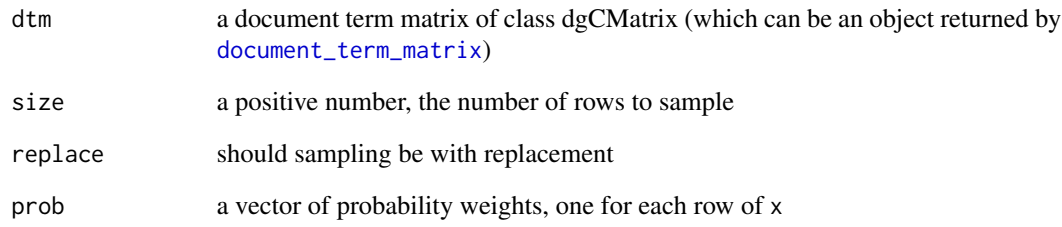

## Value

dtm with as many rows as specified in size

```
x \le - list(doc1 = c("aa", "bb", "cc", "aa", "b"),
          doc2 = c("bb", "bb", "dd", ""),
          doc3 = character(),doc4 = c("cc", NA),
          doc5 = character()dtm <- document_term_matrix(x)
dtm_sample(dtm, size = 2)
dtm_sample(dtm, size = 3)
dtm_sample(dtm, size = 2)
dtm_sample(dtm, size = 8, replace = TRUE)
dtm_sample(dtm, size = 8, replace = TRUE, prob = c(1, 1, 0.01, 0.5, 0.01))
```
dtm\_svd\_similarity *Semantic Similarity to a Singular Value Decomposition*

## Description

Calculate the similarity of a document term matrix to a set of terms based on a Singular Value Decomposition (SVD) embedding matrix.

This can be used to easily construct a sentiment score based on the latent scale defined by a set of positive or negative terms.

# Usage

```
dtm_svd_similarity(
  dtm,
  embedding,
  weights,
  terminology = rownames(embedding),
  type = c("cosine", "dot")
)
```
## Arguments

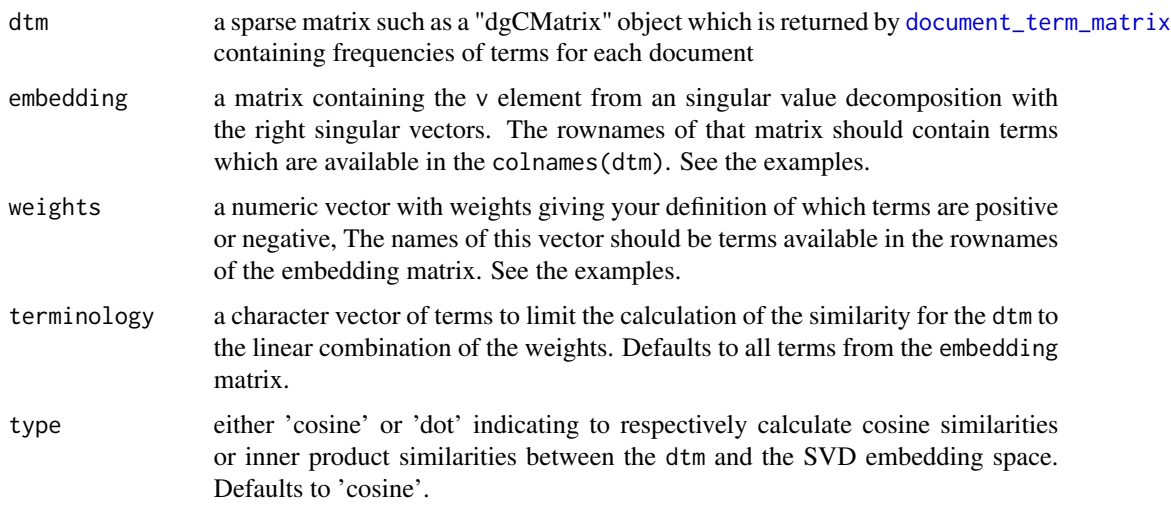

## Value

an object of class 'svd\_similarity' which is a list with elements

- weights: The weights used. These are scaled to sum up to 1 as well on the positive as the negative side
- type: The type of similarity calculated (either 'cosine' or 'dot')
- terminology: A data.frame with columns term, freq and similarity where similarity indicates the similarity between the term and the SVD embedding space of the weights and freq is how frequently the term occurs in the dtm. This dataset is sorted in descending order by similarity.
- similarity: A data.frame with columns doc id and similarity indicating the similarity between the dtm and the SVD embedding space of the weights. The doc\_id is the identifier taken from the rownames of dtm.
- scale: A list with elements terminology and weights indicating respectively the similarity in the SVD embedding space between the terminology and each of the weights and between the weight terms itself

#### See Also

```
https://en.wikipedia.org/wiki/Latent_semantic_analysis
```

```
data("brussels_reviews_anno", package = "udpipe")
x <- subset(brussels_reviews_anno, language %in% "nl" & (upos %in% "ADJ" | lemma %in% "niet"))
dtm <- document_term_frequencies(x, document = "doc_id", term = "lemma")
dtm <- document_term_matrix(dtm)
dtm <- dtm_remove_lowfreq(dtm, minfreq = 3)
## Function performing Singular Value Decomposition on sparse/dense data
dtm_svd <- function(dtm, dim = 5, type = c("RSpectra", "svd"), \dots}
 type <- match.arg(type)
 if(type == "svd"){
   SVD \leq svd(dtm, nu = 0, nv = dim, ...)
 }else if(type == "RSpectra"){
    #Uncomment this if you want to use the faster sparse SVD by RSpectra
   #SVD \leftarrow RSpectra::svds(dtm, nu = 0, k = dim, ...)}
 rownames(SVD$v) <- colnames(dtm)
 SVD$v
}
#embedding <- dtm_svd(dtm, dim = 5)
embedding <- dtm_svd(dtm, dim = 5, type = "svd")
## Define positive / negative terms and calculate the similarity to these
weights <- setNames(c(1, 1, 1, 1, -1, -1, -1, -1),
                    c("fantastisch", "schoon", "vriendelijk", "net",
                      "lawaaiig", "lastig", "niet", "slecht"))
scores <- dtm_svd_similarity(dtm, embedding = embedding, weights = weights)
scores
str(scores$similarity)
hist(scores$similarity$similarity)
plot(scores$terminology$similarity_weight, log(scores$terminology$freq),
     type = "n")
text(scores$terminology$similarity_weight, log(scores$terminology$freq),
     labels = scores$terminology$term)
```

```
## Not run:
## More elaborate example using word2vec
## building word2vec model on all Dutch texts,
## finding similarity of dtm to adjectives only
set.seed(123)
library(word2vec)
text <- subset(brussels_reviews_anno, language == "nl")
text <- paste.data.frame(text, term = "lemma", group = "doc_id")
text <- text$lemma
model <- word2vec(text, dim = 10, iter = 20, type = "cbow", min_count = 1)
predict(model, newdata = names(weights), type = "nearest", top_n = 3)
embedding <- as.matrix(model)
## End(Not run)
data(brussels_reviews_w2v_embeddings_lemma_nl)
embedding <- brussels_reviews_w2v_embeddings_lemma_nl
adjective <- subset(brussels_reviews_anno, language %in% "nl" & upos %in% "ADJ")
adjective <- txt_freq(adjective$lemma)
adjective \le subset(adjective, freq \ge 5 & nchar(key) > 1)
adjective <- adjective$key
scores <- dtm_svd_similarity(dtm, embedding, weights = weights, type = "dot",
                               terminology = adjective)
scores
plot(scores$terminology$similarity_weight, log(scores$terminology$freq),
     type = "n")
text(scores$terminology$similarity_weight, log(scores$terminology$freq),
     labels = scores$terminology$term, cex = 0.8)
```
dtm\_tfidf *Term Frequency - Inverse Document Frequency calculation*

## Description

Term Frequency - Inverse Document Frequency calculation. Averaged by each term.

### Usage

```
dtm_tfidf(dtm)
```
#### Arguments

dtm an object returned by [document\\_term\\_matrix](#page-21-0)

## Value

a vector with tfidf values, one for each term in the dtm matrix

# keywords\_collocation 43

## Examples

```
data(brussels_reviews_anno)
x <- subset(brussels_reviews_anno, xpos == "NN")
x \leq x[, c("doc_id", "lemma")]
x \leq - document_term_frequencies(x)
dtm <- document_term_matrix(x)
## Calculate tfidf
tfidf <- dtm_tfidf(dtm)
hist(tfidf, breaks = "scott")
head(sort(tfidf, decreasing = TRUE))
head(sort(tfidf, decreasing = FALSE))
```
keywords\_collocation *Extract collocations - a sequence of terms which follow each other*

## Description

Collocations are a sequence of words or terms that co-occur more often than would be expected by chance. Common collocation are adjectives + nouns, nouns followed by nouns, verbs and nouns, adverbs and adjectives, verbs and prepositional phrases or verbs and adverbs.

This function extracts relevant collocations and computes the following statistics on them which are indicators of how likely two terms are collocated compared to being independent.

- PMI (pointwise mutual information):  $log2(P(w1w2) / P(w1) P(w2))$
- MD (mutual dependency):  $log2(P(w1w2)^2 / P(w1) P(w2))$
- LFMD (log-frequency biased mutual dependency):  $MD + log2(P(w1w2))$

As natural language is non random - otherwise you wouldn't understand what I'm saying, most of the combinations of terms are significant. That's why these indicators of collocation are merely used to order the collocations.

## Usage

```
keywords_collocation(x, term, group, ngram_max = 2, n_min = 2, sep = "")
collocation(x, term, group, ngram_max = 2, n_min = 2, sep = "")
```
#### Arguments

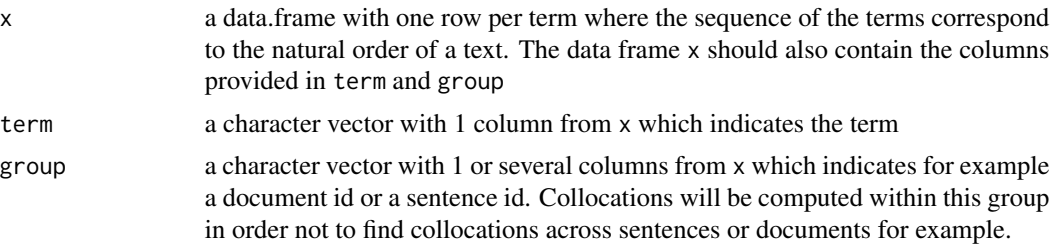

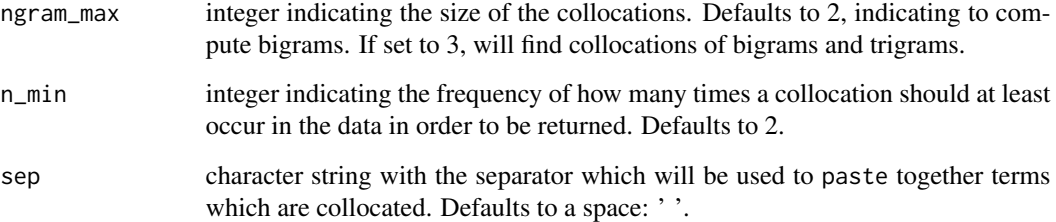

## Value

a data.frame with columns

- keyword: the terms which are combined as a collocation
- ngram: the number of terms which are combined
- left: the left term of the collocation
- right: the right term of the collocation
- freq: the number of times the collocation occurred in the data
- freq\_left: the number of times the left element of the collocation occurred in the data
- freq right: the number of times the right element of the collocation occurred in the data
- pmi: the pointwise mutual information
- md: mutual dependency
- lfmd: log-frequency biased mutual dependency

```
data(brussels_reviews_anno)
x <- subset(brussels_reviews_anno, language %in% "fr")
colloc <- keywords_collocation(x, term = "lemma", group = c("doc_id", "sentence_id"),
                               ngram_max = 3, n.min = 10head(colloc, 10)
## Example on finding collocations of nouns preceded by an adjective
library(data.table)
x \leftarrow as.data_table(x)x[, xpos_previous := txt_previous(xpos, n = 1), by = list(doc_id, sentence_id)]
x[, xpos_next := txt_next(xpos, n = 1), by = list(doc_id, sentence_id)]
x \le subset(x, (xpos %in% c("NN") & xpos_previous %in% c("JJ")) |
               (xpos %in% c("JJ") & xpos_next %in% c("NN")))
colloc <- keywords_collocation(x, term = "lemma", group = c("doc_id", "sentence_id"),
                               ngram_max = 2, n.min = 2)head(colloc)
```
keywords\_phrases *Extract phrases - a sequence of terms which follow each other based on a sequence of Parts of Speech tags*

# Description

This function allows to extract phrases, like simple noun phrases, complex noun phrases or any exact sequence of parts of speech tag patterns.

An example use case of this is to get all text where an adjective is followed by a noun or for example to get all phrases consisting of a preposition which is followed by a noun which is next followed by a verb. More complex patterns are shown in the details below.

# Usage

```
keywords_phrases(
  x,
 term = x,
 pattern,
  is_regex = FALSE,
  sep = " " "ngram_max = 8,detailed = TRUE
)
phrases(
 x,
  term = x,
 pattern,
  is_regex = FALSE,
  sep = " "ngram_max = 8,
  detailed = TRUE
)
```
# Arguments

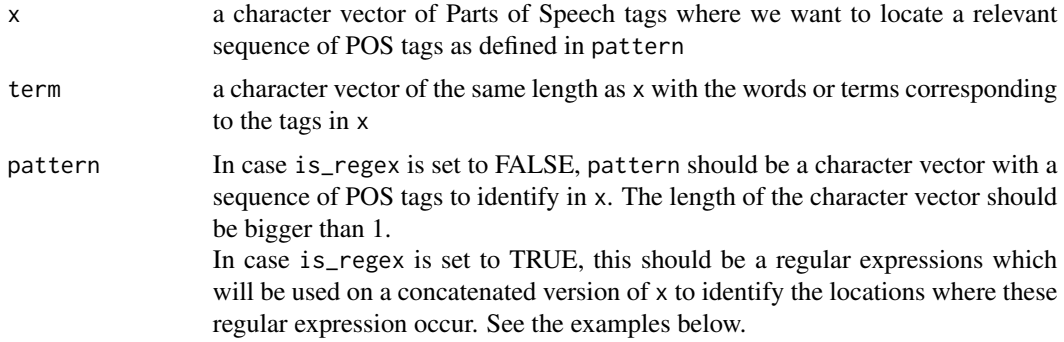

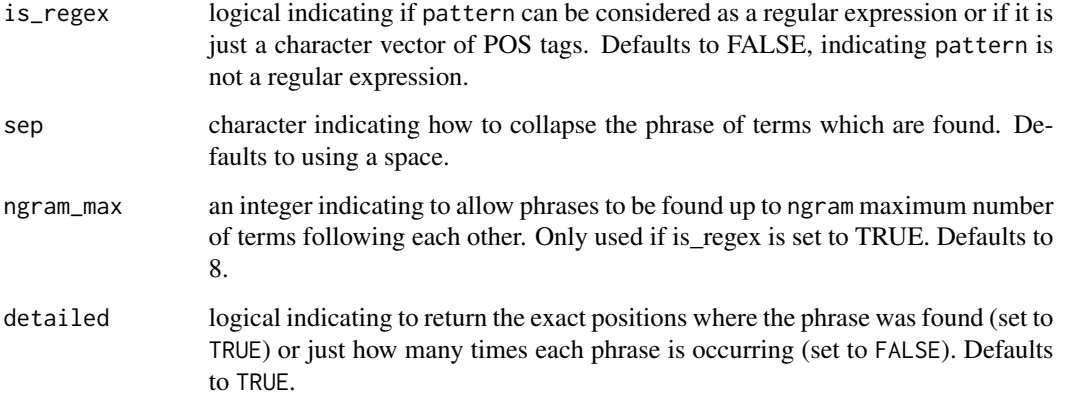

# Details

Common phrases which you might be interested in and which can be supplied to pattern are

- Simple noun phrase: "(A|N)\*N(P+D\*(A|N)\*N)\*"
- Simple verb Phrase: "((A|N)\*N(P+D\*(A|N)\*N)\*P\*(M|V)\*V(M|V)\*|(M|V)\*V(M|V)\*D\*(A|N)\*N(P+D\*(A|N)\*N)\*|(M
- Noun hrase with coordination conjuction: "((A(CA)\*|N)\*N((P(CP)\*)+(D(CD)\*)\*(A(CA)\*|N)\*N)\*(C(D(CD)\*)\*(A(CA)\*|N)\*N((P(CP)\*)+(D(CD)\*)\*(A(CA)\*|N)\*N)\*)\*)"
- Verb phrase with coordination conjuction: "(((A(CA)\*lN)\*N((P(CP)\*)+(D(CD)\*)\*(A(CA)\*lN)\*N)\*(C(D(CD)\*)\*(A(C

#### See the examples.

Mark that this functionality is also implemented in the phrasemachine package where it is implemented using plain R code, while the implementation in this package uses a more quick Rcpp implementation for extracting these kind of regular expression like phrases.

## Value

If argument detailed is set to TRUE a data.frame with columns

- keyword: the phrase which corresponds to the collapsed terms of where the pattern was found
- ngram: the length of the phrase
- pattern: the pattern which was found
- start: the starting index of x where the pattern was found
- end: the ending index of x where the pattern was found

If argument detailed is set to FALSE will return aggregate frequency statistics in a data.frame containing the columns keyword, ngram and freq (how many time it is occurring)

## See Also

[as\\_phrasemachine](#page-7-0)

# keywords\_rake 47

### Examples

```
data(brussels_reviews_anno, package = "udpipe")
x <- subset(brussels_reviews_anno, language %in% "fr")
## Find exactly this sequence of POS tags
np \leq keywords_phrases(x$xpos, pattern = c("DT", "NN", "VB", "RB", "JJ"), sep = "-")
head(np)
np <- keywords_phrases(x$xpos, pattern = c("DT", "NN", "VB", "RB", "JJ"), term = x$token)
head(np)
## Find noun phrases with the following regular expression: (A|N)+N(P+D*(A|N)*N)*
x$phrase_tag <- as_phrasemachine(x$xpos, type = "penn-treebank")
nounphrases <- keywords_phrases(x$phrase_tag, term = x$token,
                                pattern = "(A|N)+N(P+D*(A|N)*N)*", is_regex = TRUE,
                                ngram_max = 4,
                                detailed = TRUE)
head(nounphrases, 10)
head(sort(table(nounphrases$keyword), decreasing=TRUE), 20)
## Find frequent sequences of POS tags
library(data.table)
x \leftarrow as.data.title(x)x \le x [, pos_sequence := txt_nextgram(x = xpos, n = 3), by = list(doc_id, sentence_id)]
tail(sort(table(x$pos_sequence)))
np <- keywords_phrases(x$xpos, term = x$token, pattern = c("IN", "DT", "NN"))
head(np)
```

```
keywords_rake Keyword identification using Rapid Automatic Keyword Extraction
                      (RAKE)
```
## Description

RAKE is a basic algorithm which tries to identify keywords in text. Keywords are defined as a sequence of words following one another. The algorithm goes as follows.

- candidate keywords are extracted by looking to a contiguous sequence of words which do not contain irrelevant words
- a score is being calculated for each word which is part of any candidate keyword, this is done by
	- among the words of the candidate keywords, the algorithm looks how many times each word is occurring and how many times it co-occurs with other words
	- each word gets a score which is the ratio of the word degree (how many times it co-occurs with other words) to the word frequency
- a RAKE score for the full candidate keyword is calculated by summing up the scores of each of the words which define the candidate keyword

The resulting keywords are returned as a data.frame together with their RAKE score.

# Usage

```
keywords_rake(
  x,
  term,
  group,
  relevant = rep(TRUE, nrow(x)),ngram_max = 2,n_{min} = 2,
  sep = " "\mathcal{L}
```
# Arguments

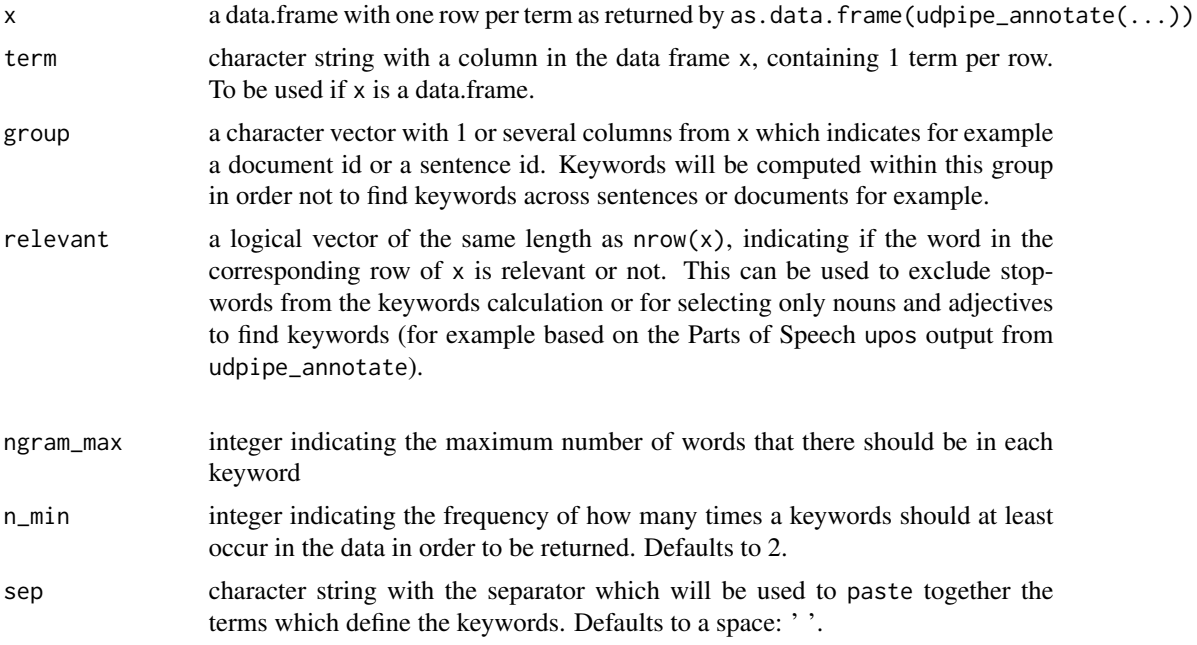

#### Value

a data.frame with columns keyword, ngram and rake which is ordered from low to high rake

- keyword: the keyword
- ngram: how many terms are in the keyword
- freq: how many times did the keyword occur
- rake: the ratio of the degree to the frequency as explained in the description, summed up for all words from the keyword

## References

Rose, Stuart & Engel, Dave & Cramer, Nick & Cowley, Wendy. (2010). Automatic Keyword Extraction from Individual Documents. Text Mining: Applications and Theory. 1 - 20. 10.1002/9780470689646.ch1.

# paste.data.frame 49

### Examples

```
data(brussels_reviews_anno)
x <- subset(brussels_reviews_anno, language == "nl")
keywords <- keywords_rake(x = x, term = "lemma", group = "doc_id",
                          relevant = x$xpos %in% c("NN", "JJ")head(keywords)
x \le - subset(brussels_reviews_anno, language == "fr")
keywords <- keywords_rake(x = x, term = "lemma", group = c("doc_id", "sentence_id"),
                          relevant = x$xpos %in% c("NN", "JJ"),
                          ngram_max = 10, n.min = 2, sep = "-")head(keywords)
```
<span id="page-48-0"></span>paste.data.frame *Concatenate text of each group of data together*

#### Description

This function is similar to [paste](#page-0-0) but works on a data.frame, hence paste.data.frame. It concatenates text belonging to groups of data together in one string. The function is the inverse operation of [strsplit.data.frame](#page-51-0).

#### Usage

paste.data.frame(data, term, group, collapse = " ")

#### Arguments

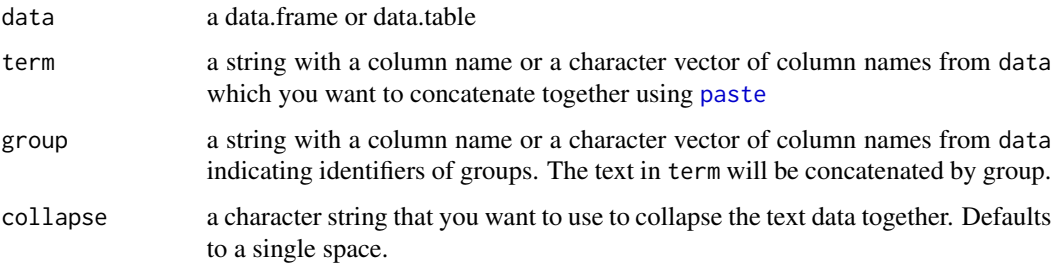

# Value

A data.frame with 1 row per group containing the columns from group and term where all the text in term for each group will be [paste-](#page-0-0)d together, separated by the collapse argument.

## See Also

[strsplit.data.frame](#page-51-0), [paste](#page-0-0)

## Examples

```
data(brussels_reviews_anno, package = "udpipe")
head(brussels_reviews_anno)
x <- paste.data.frame(brussels_reviews_anno,
                      term = "lemma",
                      group = c("doc_id", "sentence_id"))
str(x)
x <- paste.data.frame(brussels_reviews_anno,
                      term = c("lemma", "token"),
                      group = c("doc_id", "sentence_id"),
                      collapse = "-")str(x)
```
predict.LDA\_VEM *Predict method for an object of class LDA\_VEM or class LDA\_Gibbs*

# Description

Gives either the predictions to which topic a document belongs or the term posteriors by topic indicating which terms are emitted by each topic.

If you provide in newdata a document term matrix for which a document does not contain any text and hence does not have any terms with nonzero entries, the prediction will give as topic prediction NA values (see the examples).

## Usage

```
## S3 method for class 'LDA_VEM'
predict(
  object,
  newdata,
  type = c("topics", "terms"),
  min\_posterior = -1,
 min\_terms = 0,
  labels,
  ...
\lambda## S3 method for class 'LDA_Gibbs'
predict(
  object,
  newdata,
  type = c("topics", "terms"),
  min\_posterior = -1,
  min_{\text{terms}} = 0,
  labels,
  ...
)
```
## **Arguments**

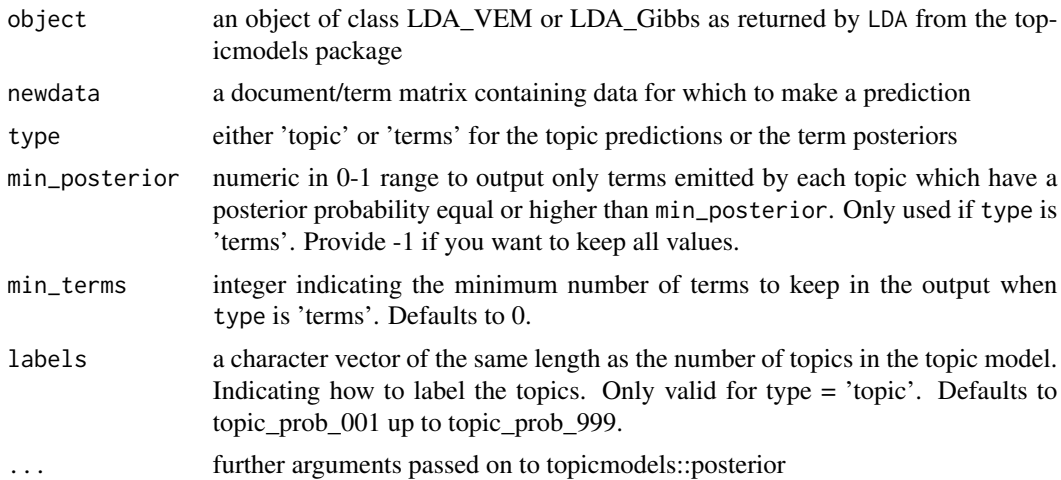

# Value

- in case of type = 'topic': a data.table with columns doc\_id, topic (the topic number to which the document is assigned to), topic\_label (the topic label) topic\_prob (the posterior probability score for that topic), topic\_probdiff\_2nd (the probability score for that topic - the probability score for the 2nd highest topic) and the probability scores for each topic as indicated by topic\_labelyourownlabel
- n case of type = 'terms': a list of data.frames with columns term and prob, giving the posterior probability that each term is emitted by the topic

#### See Also

#### [posterior-methods](#page-0-0)

# Examples

```
## Build document/term matrix on dutch nouns
data(brussels_reviews_anno)
data(brussels_reviews)
x <- subset(brussels_reviews_anno, language == "nl")
x \leftarrow subset(x, xpos %in% c("JJ"))
x \leq x[, c("doc_id", "lemma")]
x <- document_term_frequencies(x)
dtm <- document_term_matrix(x)
dtm <- dtm_remove_lowfreq(dtm, minfreq = 10)
dtm <- dtm_remove_tfidf(dtm, top = 100)
```

```
## Fit a topicmodel using VEM
library(topicmodels)
mymodel \leq LDA(x = dtm, k = 4, method = "VEM")
```
## Get topic terminology

```
terminology <- predict(mymodel, type = "terms", min_posterior = 0.05, min_terms = 3)
terminology
## Get scores alongside the topic model
dtm <- document_term_matrix(x, vocabulary = mymodel@terms)
scores <- predict(mymodel, newdata = dtm, type = "topics")
scores <- predict(mymodel, newdata = dtm, type = "topics",
                  labels = c("mylabel1", "xyz", "app-location", "newlabel"))
head(scores)
table(scores$topic)
table(scores$topic_label)
table(scores$topic, exclude = c())
table(scores$topic_label, exclude = c())
## Fit a topicmodel using Gibbs
library(topicmodels)
mymodel \leq LDA(x = dtm, k = 4, method = "Gibbs")
terminology <- predict(mymodel, type = "terms", min_posterior = 0.05, min_terms = 3)
scores <- predict(mymodel, type = "topics", newdata = dtm)
```
<span id="page-51-0"></span>strsplit.data.frame *Obtain a tokenised data frame by splitting text alongside a regular expression*

## Description

Obtain a tokenised data frame by splitting text alongside a regular expression. This is the inverse operation of [paste.data.frame](#page-48-0).

#### Usage

```
strsplit.data.frame(
  data,
  term,
  group,
  split = "[[:space:][:punct:][:digit:]]^{+"},...
\mathcal{L}
```
#### **Arguments**

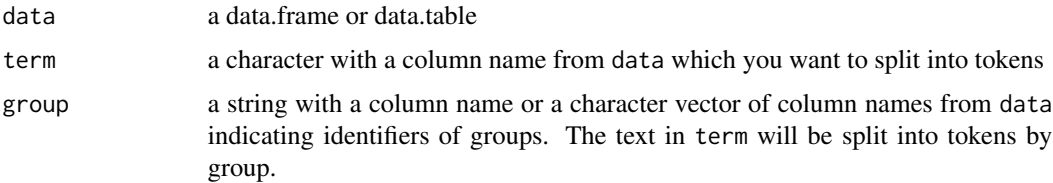

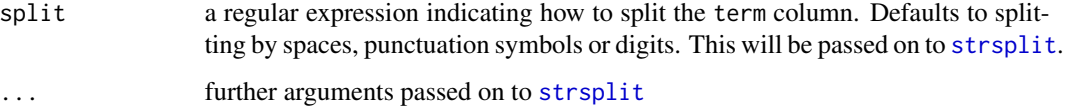

## Value

A tokenised data frame containing one row per token. This data.frame has the columns from group and term where the text in column term will be split by the provided regular expression into tokens.

# See Also

[paste.data.frame](#page-48-0), [strsplit](#page-0-0)

## Examples

```
data(brussels_reviews, package = "udpipe")
x <- strsplit.data.frame(brussels_reviews, term = "feedback", group = "id")
head(x)
x <- strsplit.data.frame(brussels_reviews,
                         term = c("feedback"),
                         group = c("listing_id", "language"))
head(x)
x <- strsplit.data.frame(brussels_reviews, term = "feedback", group = "id",
                         split = " " , fixed = TRUE)head(x)
```
syntaxpatterns-class *Experimental and undocumented querying of syntax patterns*

# Description

Currently undocumented

syntaxrelation-class *Experimental and undocumented querying of syntax relationships*

## Description

Currently undocumented

## Usage

```
## S4 method for signature 'syntaxrelation,logical'
e1 | e2
## S4 method for signature 'logical,syntaxrelation'
e1 | e2
## S4 method for signature 'syntaxrelation,logical'
e1 & e2
## S4 method for signature 'logical,syntaxrelation'
e1 & e2
```
# Arguments

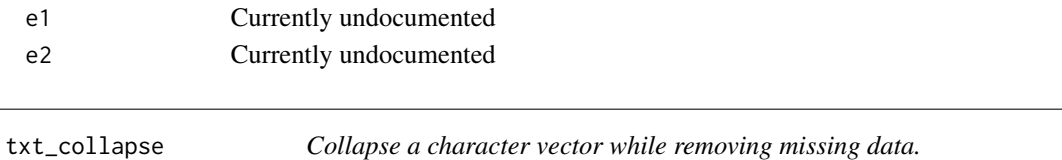

## Description

Collapse a character vector while removing missing data.

# Usage

```
txt_collapse(x, collapse = "")
```
## Arguments

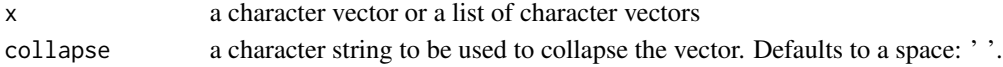

#### Value

a character vector of length 1 with the content of x collapsed using paste

#### See Also

[paste](#page-0-0)

```
txt_collapse(c(NA, "hello", "world", NA))
x \le -\text{list}(a = c("h", "i"), b = c("some", "more", "text"),c = character(), d = NAtxt_collapse(x, collapse = " ")
```
Look up text which has a certain pattern. This pattern lookup is performed by executing a regular expression using [grepl](#page-0-0).

## Usage

 $txt_contains(x, patterns, value = FALSE, ignore-case = TRUE, ...)$ 

## Arguments

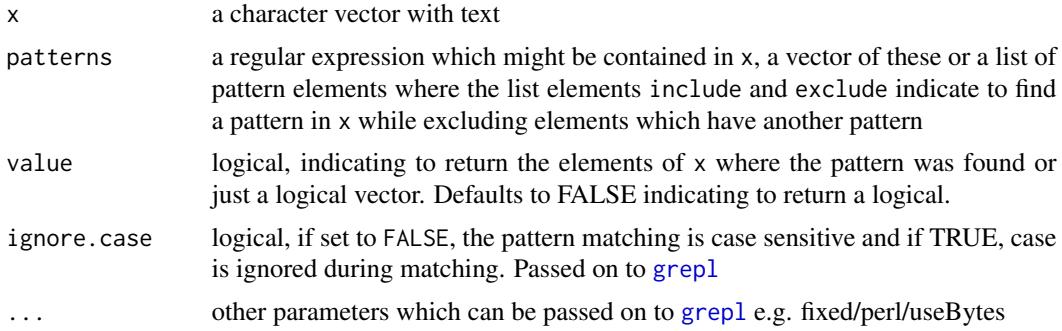

## Value

a logical vector of the same length as x indicating if one of the patterns was found in x. Or the vector of elements of x where the pattern was found in case argument value is set to TRUE

## See Also

[grepl](#page-0-0)

```
x <- c("The cats are eating catfood",
       "Our cat is eating the catfood",
       "the dog eats catfood, he likes it",
       NA)
txt_contains(x, patterns = c("cat", "dog"))
txtxt_{\text{contains}}(x, patterns = c("cat", "dog"), value = TRUE)txt_contains(x, patterns = c("eats"), value = TRUE)txt_contains(x, patterns = c("^The"), ignore.case = FALSE, value = TRUE)
txt_contains(x, patterns = list(include = c("cat"), exclude = c("dog")),
             value = TRUE)
txt_contains(x, "cat") & txt_contains(x, "dog")
```
txt\_context *Based on a vector with a word sequence, get n-grams (looking forward + backward)*

## Description

If you have annotated your text using [udpipe\\_annotate](#page-76-0), your text is tokenised in a sequence of words. Based on this vector of words in sequence getting n-grams comes down to looking at the previous/next word and the subsequent previous/next word andsoforth. These words can be pasted together to form an n-gram.

# Usage

 $txt_countext(x, n = c(-1, 0, 1), sep = " ", na.rm = FALSE)$ 

#### **Arguments**

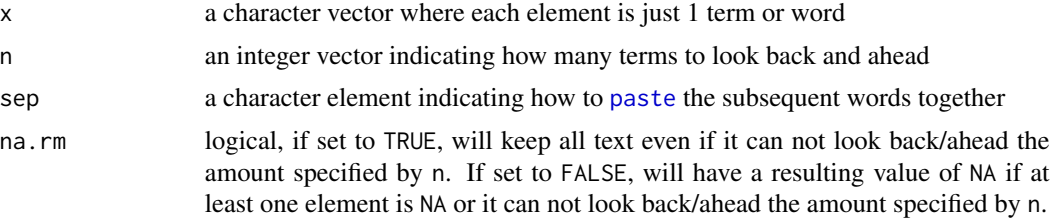

## Value

a character vector of the same length of x with the n-grams

## See Also

[txt\\_paste](#page-62-0), [txt\\_next](#page-59-0), [txt\\_previous](#page-63-0), [shift](#page-0-0)

```
x <- c("We", "walked", "anxiously", "to", "the", "doctor", "!")
## Look 1 word before + word itself
y \le -txt\_{context}(x, n = c(-1, 0), na.m = FALSE)data.frame(x, y)
## Look 1 word before + word itself + 1 word after
y \le -txt\_{context}(x, n = c(-1, 0, 1), n = r = FALSE)data.frame(x, y)
y \le -txt\_{context}(x, n = c(-1, 0, 1), n = r = TRUE)data.frame(x, y)
## Look 2 words before + word itself + 1 word after
## even if not all words are there
y \le - txt_context(x, n = c(-2, -1, 0, 1), na.rm = TRUE, sep = "_")
```
#### txt\_count 57

```
data.frame(x, y)
y \le - txt_context(x, n = c(-2, -1, 1, 2), na.rm = FALSE, sep = "_")
data.frame(x, y)
x \leq c ("We", NA, NA, "to", "the", "doctor", "!")
y \le -txt\_{context}(x, n = c(-1, 0), n a. rm = FALSE)data.frame(x, y)
y \le -txt{\_}context(x, n = c(-1, 0), n a.rm = TRUE)data.frame(x, y)
library(data.table)
data(brussels_reviews_anno, package = "udpipe")
x <- as.data.table(brussels_reviews_anno)
x <- subset(x, doc_id %in% txt_sample(unique(x$doc_id), n = 10))
x <- x[, context := txt_context(lemma), by = list(doc_id, sentence_id)]
head(x, 20)
x$term <- sprintf("%s/%s", x$lemma, x$upos)
x \leq x[, context := txt_context(term), by = list(doc_id, sentence_id)]
head(x, 20)
```
txt\_count *Count the number of times a pattern is occurring in text*

#### Description

Count the number of times a pattern is occurring in text. Pattern counting is performed by executing a regular expression using [gregexpr](#page-0-0) and checking how many times the regular expression occurs.

### Usage

txt\_count(x, pattern, ...)

#### Arguments

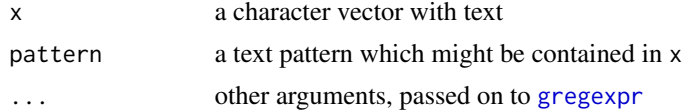

#### Value

an integer vector of the same length as x indicating how many times the pattern is occurring in x

```
x <- c("abracadabra", "ababcdab", NA)
txt_count(x, pattern = "ab")txt_count(x, pattern = "AB", ignore-case = TRUE)txt_count(x, pattern = "AB", ignore-case = FALSE)
```
Frequency statistics of elements in a vector

# Usage

 $txt_freq(x, exclude = c(NA, NaN), order = TRUE)$ 

# Arguments

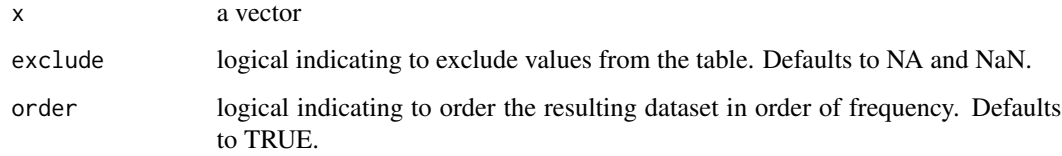

# Value

a data.frame with columns key, freq and freq\_pct indicating the how many times each value in the vector x is occurring

#### Examples

```
x <- sample(LETTERS, 1000, replace = TRUE)
txt_freq(x)
x <- factor(x, levels = LETTERS)
txt_freq(x, order = FALSE)
```
txt\_grepl *Look up a multiple patterns and indicate their presence in text*

# Description

A variant of [grepl](#page-0-0) which allows to specify multiple regular expressions and allows to combine the result of these into one logical vector.

You can specify how to combine the results of the regular expressions by specifying an aggregate function like [all](#page-0-0), [any](#page-0-0), [sum](#page-0-0).

#### txt\_grepl 59

# Usage

```
txt_grepl(
  x,
  pattern,
  FUN = all,ignore.case = FALSE,
  perl = FALSE,fixed = FALSE,useBytes = FALSE,
  ...
\mathcal{L}
```
## Arguments

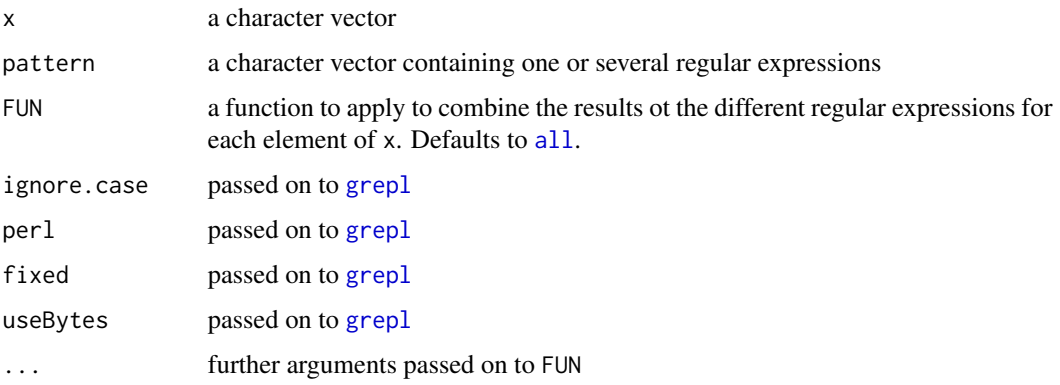

# Value

a logical vector with the same length as x with the result of the call to FUN applied elementwise to each result of grepl for each pattern

# See Also

#### [grepl](#page-0-0)

```
x \leq c("--A--", "--B--", "-ABC--", "--AC--", "Z")txt\_grepl(x, pattern = c("A", "C"), FUN = all)txt\_grepl(x, pattern = c("A", "C"), FUN = any)txt_grepl(x, pattern = c("A", "C"), FUN = sum)
data.frame(x = x,A_and_C = txt_grepl(x, pattern = c("A", "C"), FUN = all),
           A_orr_C = txt\_grepl(x, pattern = c("A", "C"), FUN = any),A_C_n = tx_1 = tx_2 = h(x, pattern = c("A", "C"), FUN = sum)txt_grepl(x, pattern = "A|C")
```
Highlight words in a character vector. The words provided in terms are highlighted in the text by wrapping it around the following charater:  $\vert$ . So 'I like milk and sugar in my coffee' would give 'I like  $|$ milk $|$  and sugar in my coffee' if you want to highlight the word milk

## Usage

txt\_highlight(x, terms)

# Arguments

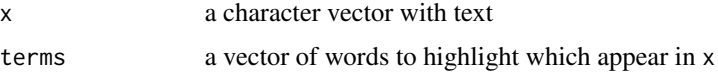

# Value

A character vector with the same length of x where the terms provided in terms are put in between || to highlight them

## Examples

x <- "I like milk and sugar in my coffee." txt\_highlight(x, terms = "sugar") txt\_highlight(x, terms = c("milk", "my"))

<span id="page-59-0"></span>txt\_next *Get the n-th next element of a vector*

# Description

Get the n-th next element of a vector

# Usage

 $txt\_next(x, n = 1)$ 

#### Arguments

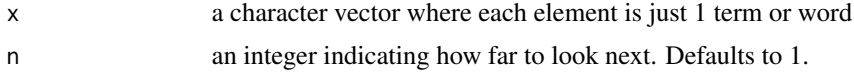

# txt\_nextgram 61

# Value

a character vector of the same length of x with the next element

## See Also

[shift](#page-0-0)

# Examples

```
x <- sprintf("%s%s", LETTERS, 1:26)
txt\_next(x, n = 1)data.frame(word = x,
           word_next1 = txt\_next(x, n = 1),
           word_next2 = txt\_next(x, n = 2),
           stringsAsFactors = FALSE)
```
<span id="page-60-0"></span>txt\_nextgram *Based on a vector with a word sequence, get n-grams (looking forward)*

## Description

If you have annotated your text using [udpipe\\_annotate](#page-76-0), your text is tokenised in a sequence of words. Based on this vector of words in sequence getting n-grams comes down to looking at the next word and the subsequent word andsoforth. These words can be pasted together to form an n-gram containing the current word, the next word up, the subsequent word, ...

# Usage

txt\_nextgram(x,  $n = 2$ , sep = "")

# Arguments

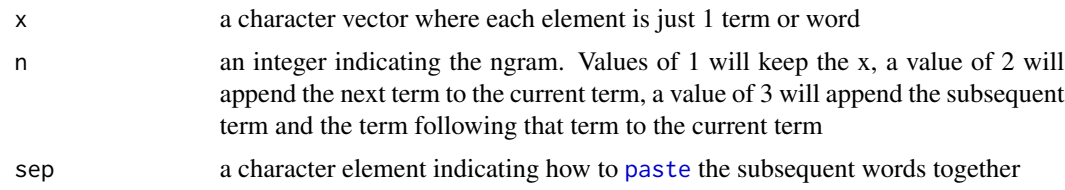

#### Value

a character vector of the same length of x with the n-grams

# See Also

[paste](#page-0-0), [shift](#page-0-0)

# Examples

```
x <- sprintf("%s%s", LETTERS, 1:26)
txt_nextgram(x, n = 2)
data.frame(words = x,
           bigram = txt\_nextgram(x, n = 2),
           trigram = txt\_nextgram(x, n = 3, sep = "-"),
           quatrogram = txt\_nextgram(x, n = 4, sep = ""),
           stringsAsFactors = FALSE)
x <- c("A1", "A2", "A3", NA, "A4", "A5")
data.frame(x,
           bigram = txt\_nextgram(x, n = 2, sep = "__"),
           stringsAsFactors = FALSE)
```
txt\_overlap *Get the overlap between 2 vectors*

## Description

Get the overlap between 2 vectors

## Usage

txt\_overlap(x, y)

## Arguments

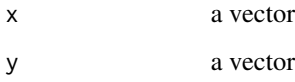

# Value

a vector with elements of x which are also found in y

```
x < -c("a", "b", "c")y <- c("b", "c", "e", "z")
txt_overlap(x, y)
txt_overlap(y, x)
```
<span id="page-62-0"></span>

NA friendly version for concatenating string

## Usage

 $txt\_paste(..., collapse = " ", na.rm = FALSE)$ 

### Arguments

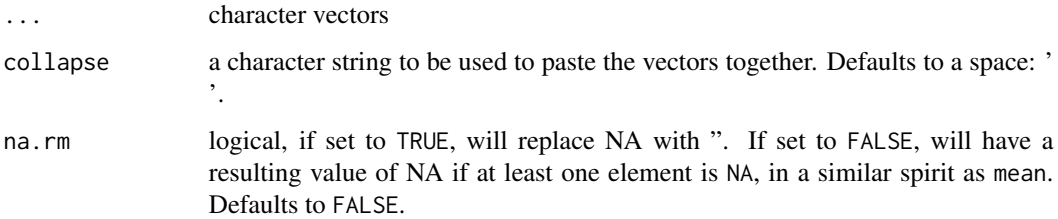

# Value

a character vector

# See Also

[paste](#page-0-0)

```
x \leq -c(1, 2, 3, NA, NA)y <- c("a", "b", "c", NA, "OK")
paste(x, y, sep = "-")txt_paste(x, y, collapse = "-", na.rm = TRUE)
txt\_paste(x, y, collapse = "-", na.rm = FALSE)x < -c(NA, 'a'', 'b'')y <- c("1", "2", NA)
z <- c("-", "*", NA)
txt_paste(x, y, z, collapse = "", na.rm = TRUE)
txt\_paste(x, y, z, "-----", collapse = "", na.rm = TRUE)txt\_paste(x, y, z, "____", collapse = "", na.rm = FALSE)
```
<span id="page-63-0"></span>

Get the n-th previous element of a vector

## Usage

 $txt\_previous(x, n = 1)$ 

## Arguments

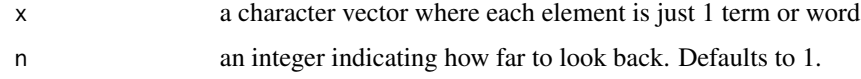

## Value

a character vector of the same length of x with the previous element

#### See Also

[shift](#page-0-0)

# Examples

```
x <- sprintf("%s%s", LETTERS, 1:26)
txt\_previous(x, n = 1)data.frame(word = x,
           word_previous1 = txt\_previous(x, n = 1),
           word_previous2 = txt\_previous(x, n = 2),
           stringsAsFactors = FALSE)
```
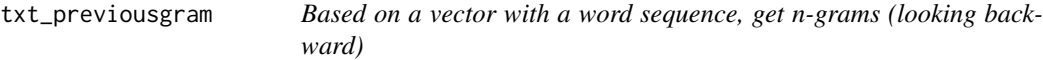

# Description

If you have annotated your text using [udpipe\\_annotate](#page-76-0), your text is tokenised in a sequence of words. Based on this vector of words in sequence getting n-grams comes down to looking at the previous word and the subsequent previous word andsoforth. These words can be pasted together to form an n-gram containing the second previous word, the previous word, the current word ...

# txt\_recode 65

# Usage

txt\_previousgram(x,  $n = 2$ , sep = "")

#### Arguments

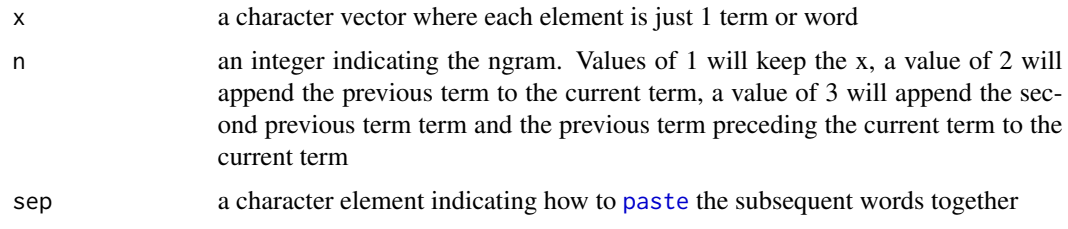

# Value

a character vector of the same length of x with the n-grams

#### See Also

## [paste](#page-0-0), [shift](#page-0-0)

## Examples

```
x <- sprintf("%s%s", LETTERS, 1:26)
txt_previousgram(x, n = 2)
data.frame(words = x,
           bigram = txt_previousgram(x, n = 2),
           trigram = txt\_previousgram(x, n = 3, sep = "-'"),quatrogram = txt\_previousgram(x, n = 4, sep = ""),
           stringsAsFactors = FALSE)
x <- c("A1", "A2", "A3", NA, "A4", "A5")
data.frame(x,
          bigram = txt\_previousgram(x, n = 2, sep = "__"),
           stringsAsFactors = FALSE)
```
txt\_recode *Recode text to other categories*

# Description

Recode text to other categories. Values of x which correspond to from[i] will be recoded to to[i]

## Usage

```
txt_recode(x, from = c(), to = c(), na.rm = FALSE)
```
#### Arguments

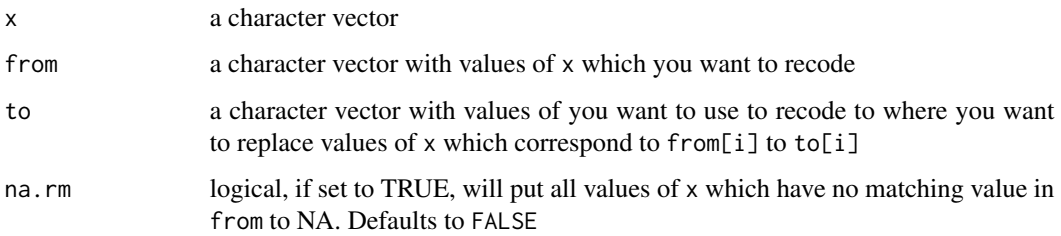

# Value

a character vector of the same length of x where values of x which are given in from will be replaced by the corresponding element in to

## See Also

[match](#page-0-0)

# Examples

```
x \le -c("NOUN", "VERB", "NOUN", "ADV")txt_recode(x = x,from = c("VERB", "ADV"),
           to = c("conjugated verb", "adverb"))
txt_recode(x = x,from = c("VERB", "ADV");to = c("conjugated verb", "adverb"),
           na.rm = TRUE)
txt_recode(x = x,from = c("VERB", "ADV", "NOUN"),
           to = c("conjugated verb", "adverb", "noun"),
           na.rm = TRUE)
```
txt\_recode\_ngram *Recode words with compound multi-word expressions*

# Description

Replace in a character vector of tokens, tokens with compound multi-word expressions. So that c("New","York") will be c("New York",NA).

## Usage

 $txt_recode_ngram(x, compound, ngram, sep = "")$ 

#### **Arguments**

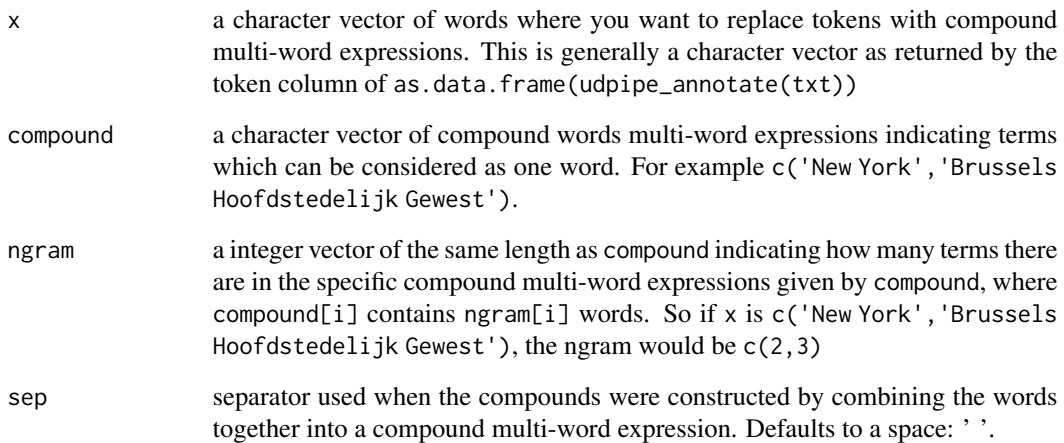

## Value

the same character vector x where elements in x will be replaced by compound multi-word expression. If will give preference to replacing with compounds with higher ngrams if these occur. See the examples.

## See Also

[txt\\_nextgram](#page-60-0)

```
x <- c("I", "went", "to", "New", "York", "City", "on", "holiday", ".")
y \le -txt_recode_ngram(x, compound = "New York", ngram = 2, sep = "")data.frame(x, y)
keyw \le data.frame(keyword = c("New-York", "New-York-City"), ngram = c(2, 3))
y <- txt_recode_ngram(x, compound = keyw$keyword, ngram = keyw$ngram, sep = "-")
data.frame(x, y)
## Example replacing adjectives followed by a noun with the full compound word
data(brussels_reviews_anno)
x <- subset(brussels_reviews_anno, language == "nl")
keyw <- keywords_phrases(x$xpos, term = x$token, pattern = "JJNN",
                         is_regex = TRUE, detailed = FALSE)
head(keyw)
x$term <- txt_recode_ngram(x$token, compound = keyw$keyword, ngram = keyw$ngram)
head(x[, c("token", "term", "xpos")], 12)
```
<span id="page-67-0"></span>

Boilerplate function to sample one element from a vector.

## Usage

```
txt_sample(x, naexclude = TRUE, n = 1)
```
#### **Arguments**

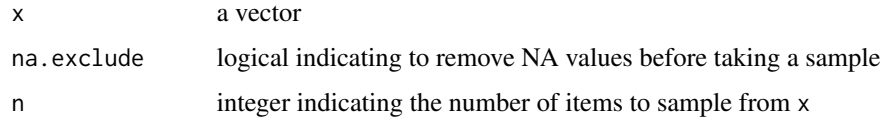

#### Value

one element sampled from the vector x

#### See Also

[sample.int](#page-0-0)

## Examples

```
txt_sample(c(NA, "hello", "world", NA))
```
txt\_sentiment *Perform dictionary-based sentiment analysis on a tokenised data frame*

# Description

This function identifies words which have a positive/negative meaning, with the addition of some basic logic regarding occurrences of amplifiers/deamplifiers and negators in the neighbourhood of the word which has a positive/negative meaning.

- If a negator is occurring in the neigbourhood, positive becomes negative or vice versa.
- If amplifiers/deamplifiers occur in the neigbourhood, these amplifier weight is added to the sentiment polarity score.

# txt\_sentiment 69

This function took inspiration from qdap::polarity but was completely re-engineered to allow to calculate similar things on a udpipe-tokenised dataset. It works on a sentence level and the negator/amplification logic can not surpass a boundary defined by the PUNCT upos parts of speech tag.

Note that if you prefer to build a supervised model to perform sentiment scoring you might be interested in looking at the ruimtehol R package <https://github.com/bnosac/ruimtehol> instead.

## Usage

```
txt_sentiment(
  x,
  term = "lemma",
 polarity_terms,
 polarity_negators = character(),
 polarity_amplifiers = character(),
 polarity_deamplifiers = character(),
  amplifier_weight = 0.8,
 n_b before = 4,
 n_{a}fter = 2,
  constrain = FALSE
)
```
## Arguments

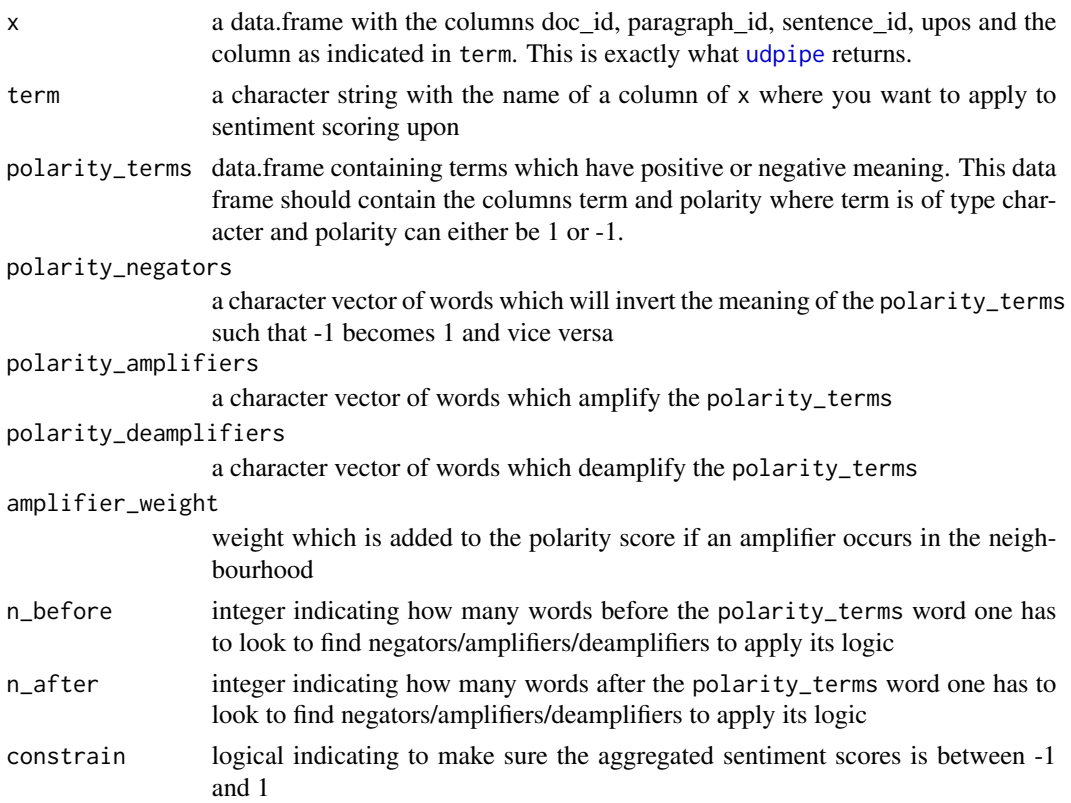

#### Value

a list containing

- data: the x data.frame with 2 columns added: polarity and sentiment\_polarity.
	- The column polarity being just the polarity column of the polarity\_terms dataset corresponding to the polarity of the term you apply the sentiment scoring
	- The colummn sentiment\_polarity is the value where the amplifier/de-amplifier/negator logic is applied on.
- overall: a data.frame with one row per doc\_id containing the columns doc\_id, sentences, terms, sentiment\_polarity, terms\_positive, terms\_negative, terms\_negation and terms\_amplification providing the aggregate sentiment\_polarity score of the dataset x by doc\_id as well as the terminology causing the sentiment, the number of sentences and the number of non punctuation terms in the document.

```
x <- c("I do not like whatsoever when an R package has soo many dependencies.",
       "Making other people install java is annoying,
        as it is a really painful experience in classrooms.")
## Not run:
## Do the annotation to get the data.frame needed as input to txt_sentiment
anno <- udpipe(x, "english-gum")
```

```
## End(Not run)
anno \leq data.frame(doc_id = c(rep("doc1", 14), rep("doc2", 18)),
                   param<sub>1</sub>,<br/>sentence_id = 1,
                   lemma = c("I", "do", "not", "like", "whatsoever",
                             "when", "an", "R", "package",
                             "has", "soo", "many", "dependencies", ".",
                             "Making", "other", "people", "install",
                             "java", "is", "annoying", ",", "as",
                             "it", "is", "a", "really", "painful",
                              "experience", "in", "classrooms", "."),
                   upos = c("PRON", "AUX", "PART", "VERB", "PRON",
                             "SCONJ", "DET", "PROPN", "NOUN", "VERB",
                             "ADV", "ADJ", "NOUN", "PUNCT",
                             "VERB", "ADJ", "NOUN", "ADJ", "NOUN",
                              "AUX", "VERB", "PUNCT", "SCONJ", "PRON",
                              "AUX", "DET", "ADV", "ADJ", "NOUN",
                             "ADP", "NOUN", "PUNCT"),
                   stringsasFactors = FALSE)
scores \leq txt_sentiment(x =anno,
              term = "lemma",
              polarity_terms = data.frame(term = c("annoy", "like", "painful"),
                                          polarity = c(-1, 1, -1)),polarity_negators = c("not", "neither"),
              polarity_amplifiers = c("pretty", "many", "really", "whatsoever"),
              polarity_deamplifiers = c("slightly", "somewhat"))
scores$overall
scores$data
```
#### txt\_show 71

```
scores \leq txt_sentiment(x = anno,
             term = "lemma",
             polarity_terms = data.frame(term = c("annoy", "like", "painful"),
                                         polarity = c(-1, 1, -1)),polarity_negators = c("not", "neither"),
             polarity_amplifiers = c("pretty", "many", "really", "whatsoever"),
             polarity_deamplifiers = c("slightly", "somewhat"),
             constrain = TRUE, n_b before = 4,
             n_after = 2, amplifier_weight = .8)
scores$overall
scores$data
```
txt\_show *Boilerplate function to cat only 1 element of a character vector.*

# Description

Boilerplate function to cat only 1 element of a character vector.

## Usage

txt\_show(x)

#### Arguments

x a character vector

#### Value

invisible

#### See Also

[txt\\_sample](#page-67-0)

# Examples

txt\_show(c("hello \n\n\n world", "world \n\n\n hello"))

This function allows to identify contiguous sequences of text which have the same label or which follow the IOB scheme.

Named Entity Recognition or Chunking frequently follows the IOB tagging scheme where "B" means the token begins an entity, "I" means it is inside an entity, "E" means it is the end of an entity and "O" means it is not part of an entity. An example of such an annotation would be 'New', 'York', 'City', 'District' which can be tagged as 'B-LOC', 'I-LOC', 'I-LOC', 'E-LOC'.

The function looks for such sequences which start with 'B-LOC' and combines all subsequent labels of the same tagging group into 1 category. This sequence of words also gets a unique identifier such that the terms 'New', 'York', 'City', 'District' would get the same sequence identifier.

## Usage

```
txt_tagsequence(x, entities)
```
## Arguments

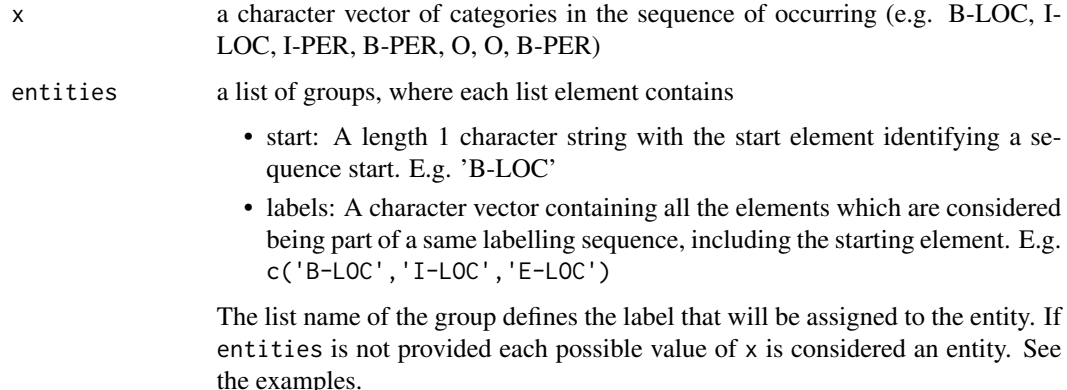

## Value

a list with elements entity\_id and entity where

- entity is a character vector of the same length as x containing entities , constructed by recoding x to the names of names(entities)
- entity\_id is an integer vector of the same length as x containing unique identifiers identfying the compound label sequence such that e.g. the sequence 'B-LOC', 'I-LOC', 'I-LOC', 'E-LOC' (New York City District) would get the same entity\_id identifier.
#### <span id="page-72-0"></span>udpipe 73

## Examples

```
x <- data.frame(
  token = c("The", "chairman", "of", "the", "Nakitoma", "Corporation",
           "Donald", "Duck", "went", "skiing",
            "in", "the", "Niagara", "Falls"),
 upos = c("DET", "NOUN", "ADP", "DET", "PROPN", "PROPN",
           "PROPN", "PROPN", "VERB", "VERB",
           "ADP", "DET", "PROPN", "PROPN"),
 label = c("O", "O", "O", "O", "B-ORG", "I-ORG",
            "B-PERSON", "I-PERSON", "O", "O",
            "O", "O", "B-LOCATION", "I-LOCATION"), stringsAsFactors = FALSE)
x[, c("sequence_id", "group")] <- txt_tagsequence(x$upos)
x
##
## Define entity groups following the IOB scheme
## and combine B-LOC I-LOC I-LOC sequences as 1 group (e.g. New York City)
groups <- list(
Location = list(start = "B-LOC", labels = c("B-LOC", "I-LOC", "E-LOC")),
Organisation = list(start = "B-ORG", labels = c("B-ORG", "I-ORG", "E-ORG")),
Person = list(start = "B-PER", labels = c("B-PER", "I-PER", "E-PER")),
Misc = list(start = "B-MISC", labels = c("B-MISC", "I-MISC", "E-MISC")))
x[, c("entity_id", "entity")] <- txt_tagsequence(x$label, groups)
x
```
udpipe *Tokenising, Lemmatising, Tagging and Dependency Parsing of raw text in TIF format*

## Description

Tokenising, Lemmatising, Tagging and Dependency Parsing of raw text in TIF format

#### Usage

```
udpipe(x, object, parallel.cores = 1L, parallel.chunksize, ...)
```
#### Arguments

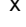

either

- a character vector: The character vector contains the text you want to tokenize, lemmatise, tag and perform dependency parsing. The names of the character vector indicate the document identifier.
- a data.frame with columns doc\_id and text: The text column contains the text you want to tokenize, lemmatise, tag and perform dependency parsing. The doc id column indicate the document identifier.
- a list of tokens: If you have already a tokenised list of tokens and you want to enrich it by lemmatising, tagging and performing dependency parsing. The names of the list indicate the document identifier.

<span id="page-73-0"></span>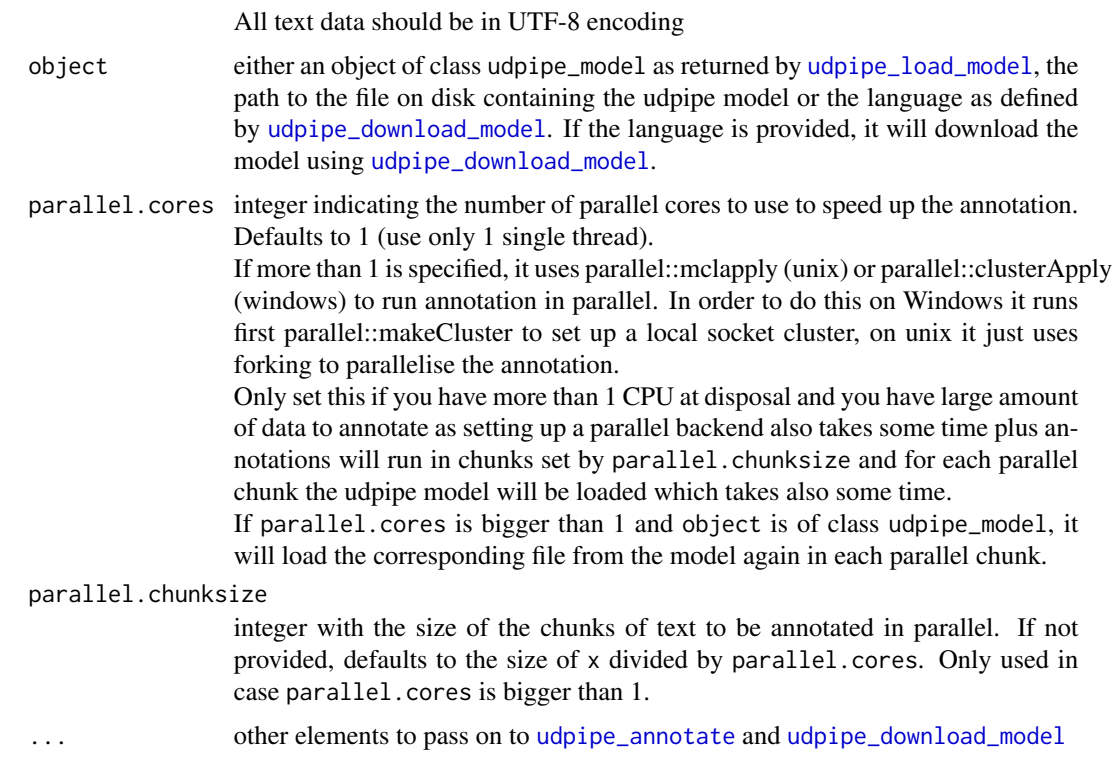

#### Value

a data.frame with one row per doc\_id and term\_id containing all the tokens in the data, the lemma, the part of speech tags, the morphological features and the dependency relationship along the tokens. The data.frame has the following fields:

- doc\_id: The document identifier.
- paragraph\_id: The paragraph identifier which is unique within each document.
- sentence\_id: The sentence identifier which is unique within each document.
- sentence: The text of the sentence of the sentence\_id.
- start: Integer index indicating in the original text where the token starts. Missing in case of tokens part of multi-word tokens which are not in the text.
- end: Integer index indicating in the original text where the token ends. Missing in case of tokens part of multi-word tokens which are not in the text.
- term\_id: A row identifier which is unique within the doc\_id identifier.
- token\_id: Token index, integer starting at 1 for each new sentence. May be a range for multiword tokens or a decimal number for empty nodes.
- token: The token.
- lemma: The lemma of the token.
- upos: The universal parts of speech tag of the token. See [https://universaldependencies.](https://universaldependencies.org/format.html) [org/format.html](https://universaldependencies.org/format.html)

#### <span id="page-74-0"></span>udpipe 75

- xpos: The treebank-specific parts of speech tag of the token. See [https://universaldepende](https://universaldependencies.org/format.html)ncies. [org/format.html](https://universaldependencies.org/format.html)
- feats: The morphological features of the token, separated by |. See [https://universaldepend](https://universaldependencies.org/format.html)encies. [org/format.html](https://universaldependencies.org/format.html)
- head\_token\_id: Indicating what is the token\_id of the head of the token, indicating to which other token in the sentence it is related. See [https://universaldependencies.org/format.](https://universaldependencies.org/format.html) [html](https://universaldependencies.org/format.html)
- dep\_rel: The type of relation the token has with the head token id. See [https://universalde](https://universaldependencies.org/format.html)pendencies. [org/format.html](https://universaldependencies.org/format.html)
- deps: Enhanced dependency graph in the form of a list of head-deprel pairs. See [https:](https://universaldependencies.org/format.html) [//universaldependencies.org/format.html](https://universaldependencies.org/format.html)
- misc: SpacesBefore/SpacesAfter/SpacesInToken spaces before/after/inside the token. Used to reconstruct the original text. See <https://ufal.mff.cuni.cz/udpipe/1/users-manual>

The columns paragraph id, sentence id, term id, start, end are integers, the other fields are character data in UTF-8 encoding.

#### References

<https://ufal.mff.cuni.cz/udpipe>, [https://lindat.mff.cuni.cz/repository/xmlui/hand](https://lindat.mff.cuni.cz/repository/xmlui/handle/11234/1-2364)le/ [11234/1-2364](https://lindat.mff.cuni.cz/repository/xmlui/handle/11234/1-2364), <https://universaldependencies.org/format.html>

## See Also

[udpipe\\_load\\_model](#page-85-0), [as.data.frame.udpipe\\_connlu](#page-2-0), [udpipe\\_download\\_model](#page-79-0), [udpipe\\_annotate](#page-76-0)

#### Examples

```
model <- udpipe_download_model(language = "dutch-lassysmall")
if(!model$download_failed){
ud_dutch <- udpipe_load_model(model)
## Tokenise, Tag and Dependency Parsing Annotation. Output is in CONLL-U format.
txt <- c("Dus. Godvermehoeren met pus in alle puisten,
 zei die schele van Van Bukburg en hij had nog gelijk ook.
 Er was toen dat liedje van tietenkonttieten kont tieten kontkontkont,
 maar dat hoefden we geenseens niet te zingen.
 Je kunt zeggen wat je wil van al die gesluierde poezenpas maar d'r kwam wel
 een vleeswarenwinkel onder te voorschijn van heb je me daar nou.
 En zo gaat het maar door.",
  "Wat die ransaap van een academici nou weer in z'n botte pan heb gehaald mag
 Joost in m'n schoen gooien, maar feit staat boven water dat het een gore
  vieze vuile ransaap is.")
names(txt) <- c("document_identifier_1", "we-like-ilya-leonard-pfeiffer")
##
## TIF tagging: tag if x is a character vector, a data frame or a token sequence
##
```

```
x \leq -\text{udpipe}(\text{txt}, \text{object} = \text{ud}_\text{dutch})x <- udpipe(data.frame(doc_id = names(txt), text = txt, stringsAsFactors = FALSE),
            object = ud_dutch)x <- udpipe(strsplit(txt, "[[:space:][:punct:][:digit:]]+"),
            object = ud_dutch)## You can also directly pass on the language in the call to udpipe
x <- udpipe("Dit werkt ook.", object = "dutch-lassysmall")
x \le - udpipe(txt, object = "dutch-lassysmall")
x <- udpipe(data.frame(doc_id = names(txt), text = txt, stringsAsFactors = FALSE),
            object = "dutch-lassysmall")
x <- udpipe(strsplit(txt, "[[:space:][:punct:][:digit:]]+"),
            object = "dutch-lassysmall")
}
## cleanup for CRAN only - you probably want to keep your model if you have downloaded it
if(file.exists(model$file_model)) file.remove(model$file_model)
```

```
udpipe_accuracy Evaluate the accuracy of your UDPipe model on holdout data
```
## Description

Get precision, recall and F1 measures on finding words / sentences / upos / xpos / features annotation as well as UAS and LAS dependency scores on holdout data in conllu format.

#### Usage

```
udpipe_accuracy(
  object,
  file_conllu,
  tokenizer = c("default", "none"),
  tagger = c("default", "none"),
  parser = c("default", "none")
\lambda
```
### Arguments

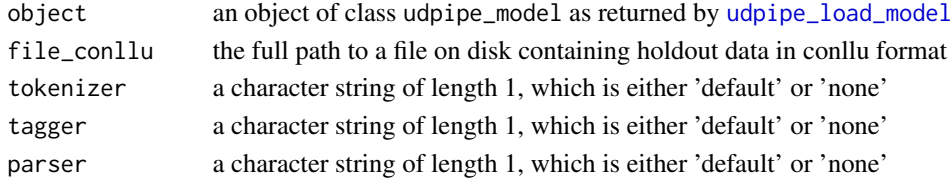

## Value

a list with 3 elements

- accuracy: A character vector with accuracy metrics.
- error: A character string with possible errors when calculating the accuracy metrics

## <span id="page-76-1"></span>udpipe\_annotate 77

#### References

<https://ufal.mff.cuni.cz/udpipe>, <https://universaldependencies.org/format.html>

#### See Also

[udpipe\\_load\\_model](#page-85-0)

## Examples

```
model <- udpipe_download_model(language = "dutch-lassysmall")
if(!model$download_failed){
ud_dutch <- udpipe_load_model(model$file_model)
file_conllu <- system.file(package = "udpipe", "dummydata", "traindata.conllu")
metrics <- udpipe_accuracy(ud_dutch, file_conllu)
metrics$accuracy
metrics <- udpipe_accuracy(ud_dutch, file_conllu,
                           tokenizer = "none", tagger = "default", parser = "default")
metrics$accuracy
metrics <- udpipe_accuracy(ud_dutch, file_conllu,
                           tokenizer = "none", tagger = "none", parser = "default")
metrics$accuracy
metrics <- udpipe_accuracy(ud_dutch, file_conllu,
                          tokenizer = "default", tagger = "none", parser = "none")
metrics$accuracy
}
```
## cleanup for CRAN only - you probably want to keep your model if you have downloaded it if(file.exists(model\$file\_model)) file.remove(model\$file\_model)

<span id="page-76-0"></span>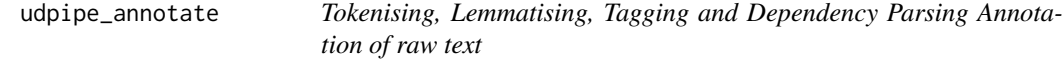

#### Description

Tokenising, Lemmatising, Tagging and Dependency Parsing Annotation of raw text

### Usage

```
udpipe_annotate(
  object,
  x,
  doc_id = paste("doc", seq_along(x), sep = ""),tokenizer = "tokenizer",
  tagger = c("default", "none"),
  parser = c("default", "none"),
  trace = FALSE,
```
... )

# Arguments

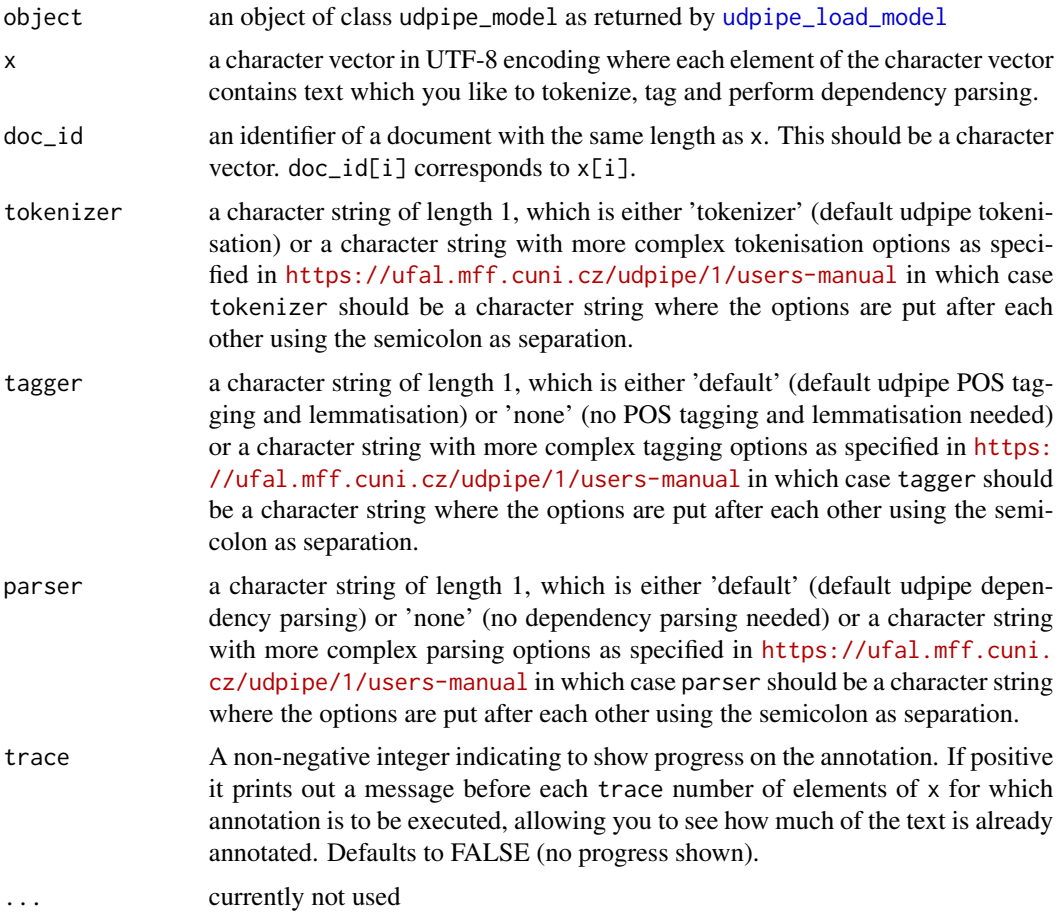

## Value

a list with 3 elements

- x: The x character vector with text.
- conllu: A character vector of length 1 containing the annotated result of the annotation flow in CONLL-U format. This format is explained at [https://universaldependencies.org/](https://universaldependencies.org/format.html) [format.html](https://universaldependencies.org/format.html)
- error: A vector with the same length of x containing possible errors when annotating x

#### References

```
https://ufal.mff.cuni.cz/udpipe, https://lindat.mff.cuni.cz/repository/xmlui/handle/
11234/1-2364, https://universaldependencies.org/format.html
```
## <span id="page-78-0"></span>udpipe\_annotate 79

#### See Also

[udpipe\\_load\\_model](#page-85-0), [as.data.frame.udpipe\\_connlu](#page-2-0)

#### Examples

```
model <- udpipe_download_model(language = "dutch-lassysmall")
if(!model$download_failed){
ud_dutch <- udpipe_load_model(model$file_model)
## Tokenise, Tag and Dependency Parsing Annotation. Output is in CONLL-U format.
txt <- c("Dus. Godvermehoeren met pus in alle puisten,
 zei die schele van Van Bukburg en hij had nog gelijk ook.
 Er was toen dat liedje van tietenkonttieten kont tieten kontkontkont,
 maar dat hoefden we geenseens niet te zingen.
 Je kunt zeggen wat je wil van al die gesluierde poezenpas maar d'r kwam wel
 een vleeswarenwinkel onder te voorschijn van heb je me daar nou.
 En zo gaat het maar door.",
  "Wat die ransaap van een academici nou weer in z'n botte pan heb gehaald mag
 Joost in m'n schoen gooien, maar feit staat boven water dat het een gore
 vieze vuile ransaap is.")
x \leq - udpipe_annotate(ud_dutch, x = txt)
cat(x$conllu)
as.data.frame(x)
## Only tokenisation
x \le - udpipe_annotate(ud_dutch, x = txt, tagger = "none", parser = "none")
as.data.frame(x)
## Only tokenisation and POS tagging + lemmatisation, no dependency parsing
x <- udpipe_annotate(ud_dutch, x = txt, tagger = "default", parser = "none")
as.data.frame(x)
## Only tokenisation and dependency parsing, no POS tagging nor lemmatisation
x <- udpipe_annotate(ud_dutch, x = tx, tagger = "none", parser = "default")
as.data.frame(x)
## Provide doc_id for joining and identification purpose
x <- udpipe_annotate(ud_dutch, x = txt, doc_id = c("id1", "feedbackabc"),
                     tagger = "none", parser = "none", trace = TRUE)
as.data.frame(x)
## Mark on encodings: if your data is not in UTF-8 encoding, make sure you convert it to UTF-8
## This can be done using iconv as follows for example
udpipe_annotate(ud_dutch, x = iconv('Ik drink melk bij mijn koffie.', to = "UTF-8"))
}
```
## cleanup for CRAN only - you probably want to keep your model if you have downloaded it if(file.exists(model\$file\_model)) file.remove(model\$file\_model)

<span id="page-79-2"></span><span id="page-79-1"></span>udpipe\_annotation\_params

*List with training options set by the UDPipe community when building models based on the Universal Dependencies data*

## Description

In order to show the settings which were used by the UDPipe community when building the models made available when using [udpipe\\_download\\_model](#page-79-0), the tokenizer settings used for the different treebanks are shown below, so that you can easily use this to retrain your model directly on the corresponding UD treebank which you can download at http://universaldependencies.org/#ud-treebanks.

More information on how the models provided by the UDPipe community have been built are available at <https://lindat.mff.cuni.cz/repository/xmlui/handle/11234/1-2364>

#### References

<https://lindat.mff.cuni.cz/repository/xmlui/handle/11234/1-2364>

#### Examples

```
data(udpipe_annotation_params)
str(udpipe_annotation_params)
## settings of the tokenizer
head(udpipe_annotation_params$tokenizer)
## settings of the tagger
subset(udpipe_annotation_params$tagger, language_treebank == "nl")
## settings of the parser
udpipe_annotation_params$parser
```
<span id="page-79-0"></span>udpipe\_download\_model *Download an UDPipe model provided by the UDPipe community for a specific language of choice*

#### Description

Ready-made models for 65 languages trained on 101 treebanks from [https://universaldependenc](https://universaldependencies.org/)ies. [org/](https://universaldependencies.org/) are provided to you. Some of these models were provided by the UDPipe community. Other models were build using this R package. You can either download these models manually in order to use it for annotation purposes or use udpipe\_download\_model to download these models for a specific language of choice. You have the following options:

#### Usage

```
udpipe_download_model(
 language = c("afrikaans-afribooms", "ancient_greek-perseus", "ancient_greek-proiel",
  "arabic-padt", "armenian-armtdp", "basque-bdt", "belarusian-hse", "bulgarian-btb",
   "buryat-bdt", "catalan-ancora", "chinese-gsd", "chinese-gsdsimp",
  "classical_chinese-kyoto", "coptic-scriptorium", "croatian-set", "czech-cac",
    "czech-cltt", "czech-fictree", "czech-pdt", "danish-ddt", "dutch-alpino",
  "dutch-lassysmall", "english-ewt", "english-gum", "english-lines", "english-partut",
  "estonian-edt", "estonian-ewt", "finnish-ftb", "finnish-tdt", "french-gsd",
    "french-partut", "french-sequoia", "french-spoken", "galician-ctg",
   "galician-treegal", "german-gsd", "german-hdt", "gothic-proiel", "greek-gdt",
  "hebrew-htb", "hindi-hdtb", "hungarian-szeged", "indonesian-gsd", "irish-idt",
   "italian-isdt", "italian-partut", "italian-postwita", "italian-twittiro",
    "italian-vit", "japanese-gsd", "kazakh-ktb", "korean-gsd", "korean-kaist",
   "kurmanji-mg", "latin-ittb", "latin-perseus", "latin-proiel", "latvian-lvtb",
   "lithuanian-alksnis", "lithuanian-hse", "maltese-mudt", "marathi-ufal",
    "north_sami-giella", "norwegian-bokmaal", "norwegian-nynorsk",
    "norwegian-nynorsklia", "old_church_slavonic-proiel", "old_french-srcmf",
  "old_russian-torot", "persian-seraji", "polish-lfg", "polish-pdb", "polish-sz",
  "portuguese-bosque", "portuguese-br", "portuguese-gsd", "romanian-nonstandard",
  "romanian-rrt", "russian-gsd", "russian-syntagrus", "russian-taiga", "sanskrit-ufal",
    "scottish_gaelic-arcosg", "serbian-set", "slovak-snk", "slovenian-ssj",
    "slovenian-sst", "spanish-ancora", "spanish-gsd", "swedish-lines",
  "swedish-talbanken", "tamil-ttb", "telugu-mtg", "turkish-imst", "ukrainian-iu",
  "upper_sorbian-ufal", "urdu-udtb", "uyghur-udt", "vietnamese-vtb", "wolof-wtb"),
 model\_dir = getwd(),
 udpipe_model_repo = c("jwijffels/udpipe.models.ud.2.5",
    "jwijffels/udpipe.models.ud.2.4", "jwijffels/udpipe.models.ud.2.3",
  "jwijffels/udpipe.models.ud.2.0", "jwijffels/udpipe.models.conll18.baseline",
    "bnosac/udpipe.models.ud"),
 overwrite = TRUE,
  ...
```
## **Arguments**

)

language a character string with a Universal Dependencies treebank which was used to build the model. Possible values are:

> afrikaans-afribooms, ancient\_greek-perseus, ancient\_greek-proiel, arabic-padt, armenian-armtdp, basque-bdt, belarusian-hse, bulgarian-btb, buryat-bdt, catalanancora, chinese-gsd, chinese-gsdsimp, coptic-scriptorium, croatian-set, czechcac, czech-cltt, czech-fictree, czech-pdt, danish-ddt, dutch-alpino, dutch-lassysmall, english-ewt, english-gum, english-lines, english-partut, estonian-edt, finnishftb, finnish-tdt, french-gsd, french-partut, french-sequoia, french-spoken, galicianctg, galician-treegal, german-gsd, german-hdt, gothic-proiel, greek-gdt, hebrewhtb, hindi-hdtb, hungarian-szeged, indonesian-gsd, irish-idt, italian-isdt, italianpartut, italian-postwita, italian-twittiro, japanese-gsd, kazakh-ktb, korean-gsd, korean-kaist, kurmanji-mg, latin-ittb, latin-perseus, latin-proiel, latvian-lvtb, lithuanian

hse, maltese-mudt, marathi-ufal, north\_sami-giella, norwegian-bokmaal, norwegiannynorsk, norwegian-nynorsklia, old\_church\_slavonic-proiel, old\_french-srcmf, persian-seraji, polish-lfg, polish-sz, portuguese-bosque, portuguese-br, portuguesegsd, romanian-nonstandard, romanian-rrt, russian-gsd, russian-syntagrus, russiantaiga, sanskrit-ufal, scottish\_gaelic-arcosg, serbian-set, slovak-snk, slovenianssj, slovenian-sst, spanish-ancora, spanish-gsd, swedish-lines, swedish-talbanken, tamil-ttb, telugu-mtg, turkish-imst, ukrainian-iu, upper\_sorbian-ufal, urdu-udtb, uyghur-udt, vietnamese-vtb

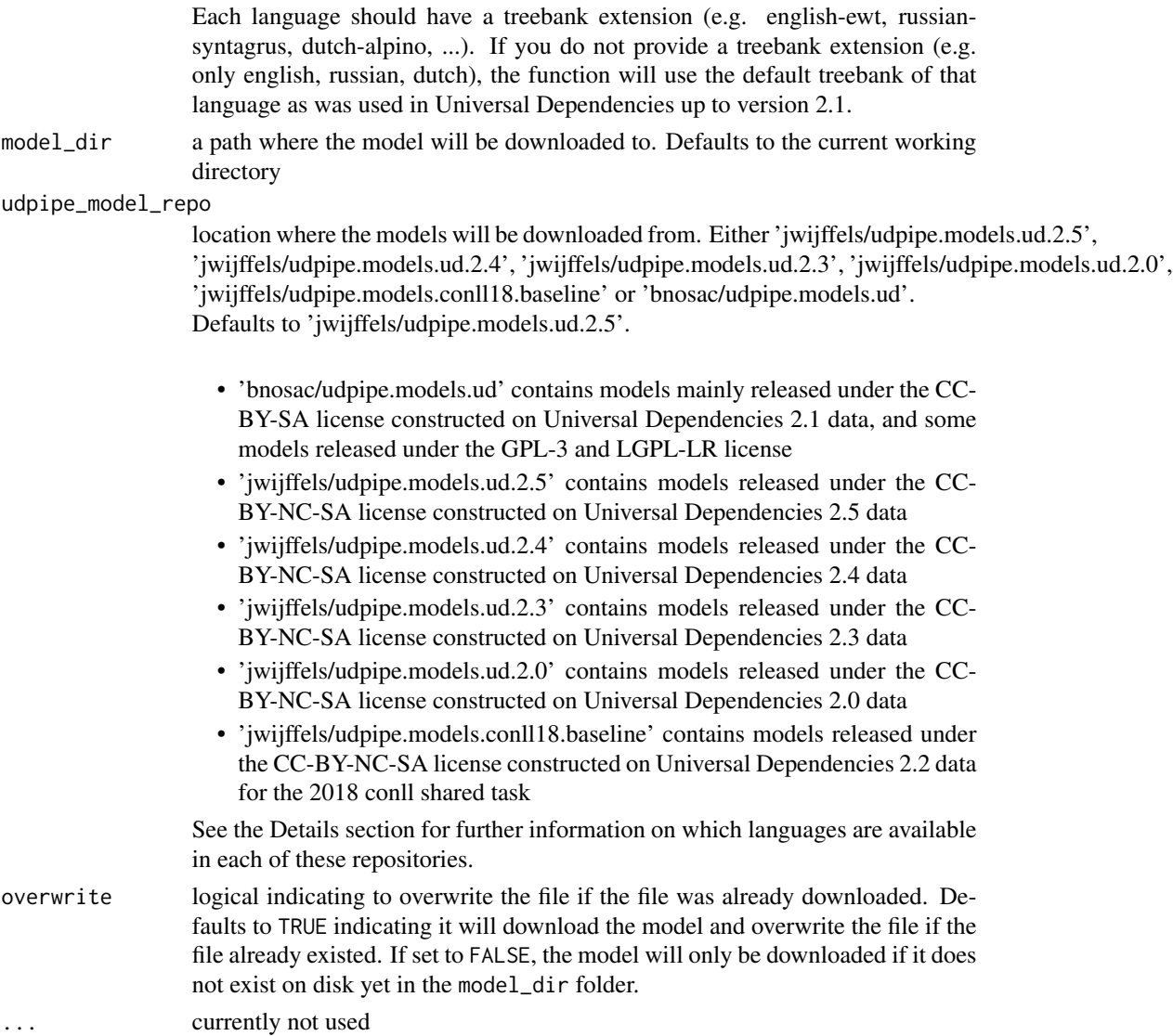

#### Details

The function allows you to download the following language models based on your setting of argument udpipe\_model\_repo:

- 'jwijffels/udpipe.models.ud.2.5': [https://github.com/jwijffels/udpipe.models.ud.2.](https://github.com/jwijffels/udpipe.models.ud.2.5) [5](https://github.com/jwijffels/udpipe.models.ud.2.5)
	- UDPipe models constructed on data from Universal Dependencies 2.5
	- languages-treebanks: afrikaans-afribooms, ancient\_greek-perseus, ancient\_greek-proiel, arabic-padt, armenian-armtdp, basque-bdt, belarusian-hse, bulgarian-btb, catalan-ancora, chinese-gsd, chinese-gsdsimp, classical\_chinese-kyoto, coptic-scriptorium, croatian-set, czech-cac, czech-cltt, czech-fictree, czech-pdt, danish-ddt, dutch-alpino, dutch-lassysmall, english-ewt, english-gum, english-lines, english-partut, estonian-edt, estonian-ewt, finnishftb, finnish-tdt, french-gsd, french-partut, french-sequoia, french-spoken, galician-ctg, galician-treegal, german-gsd, german-hdt, gothic-proiel, greek-gdt, hebrew-htb, hindihdtb, hungarian-szeged, indonesian-gsd, irish-idt, italian-isdt, italian-partut, italian-postwita, italian-twittiro, italian-vit, japanese-gsd, korean-gsd, korean-kaist, latin-ittb, latin-perseus, latin-proiel, latvian-lvtb, lithuanian-alksnis, lithuanian-hse, maltese-mudt, marathi-ufal, north\_sami-giella, norwegian-bokmaal, norwegian-nynorsk, norwegian-nynorsklia, old\_church\_slavonicproiel, old\_french-srcmf, old\_russian-torot, persian-seraji, polish-lfg, polish-pdb, portuguesebosque, portuguese-gsd, romanian-nonstandard, romanian-rrt, russian-gsd, russian-syntagrus, russian-taiga, scottish\_gaelic-arcosg, serbian-set, slovak-snk, slovenian-ssj, sloveniansst, spanish-ancora, spanish-gsd, swedish-lines, swedish-talbanken, tamil-ttb, telugu-mtg, turkish-imst, ukrainian-iu, urdu-udtb, uyghur-udt, vietnamese-vtb, wolof-wtb
	- license: CC-BY-SA-NC
- 'jwijffels/udpipe.models.ud.2.4': [https://github.com/jwijffels/udpipe.models.ud.2.](https://github.com/jwijffels/udpipe.models.ud.2.4) [4](https://github.com/jwijffels/udpipe.models.ud.2.4)
	- UDPipe models constructed on data from Universal Dependencies 2.4
	- languages-treebanks: afrikaans-afribooms, ancient\_greek-perseus, ancient\_greek-proiel, arabic-padt, armenian-armtdp, basque-bdt, belarusian-hse, bulgarian-btb, catalan-ancora, chinese-gsd, classical\_chinese-kyoto, coptic-scriptorium, croatian-set, czech-cac, czechcltt, czech-fictree, czech-pdt, danish-ddt, dutch-alpino, dutch-lassysmall, english-ewt, english-gum, english-lines, english-partut, estonian-edt, estonian-ewt, finnish-ftb, finnishtdt, french-gsd, french-partut, french-sequoia, french-spoken, galician-ctg, galician-treegal, german-gsd, gothic-proiel, greek-gdt, hebrew-htb, hindi-hdtb, hungarian-szeged, indonesiangsd, irish-idt, italian-isdt, italian-partut, italian-postwita, italian-vit, japanese-gsd, koreangsd, korean-kaist, latin-ittb, latin-perseus, latin-proiel, latvian-lvtb, lithuanian-alksnis, lithuanian-hse, maltese-mudt, marathi-ufal, north\_sami-giella, norwegian-bokmaal, norwegiannynorsk, norwegian-nynorsklia, old\_church\_slavonic-proiel, old\_french-srcmf, old\_russiantorot, persian-seraji, polish-lfg, polish-pdb, portuguese-bosque, portuguese-gsd, romaniannonstandard, romanian-rrt, russian-gsd, russian-syntagrus, russian-taiga, serbian-set, slovaksnk, slovenian-ssj, slovenian-sst, spanish-ancora, spanish-gsd, swedish-lines, swedishtalbanken, tamil-ttb, telugu-mtg, turkish-imst, ukrainian-iu, urdu-udtb, uyghur-udt, vietnamesevtb, wolof-wtb
	- license: CC-BY-SA-NC
- 'jwijffels/udpipe.models.ud.2.3': [https://github.com/jwijffels/udpipe.models.ud.2.](https://github.com/jwijffels/udpipe.models.ud.2.3) [3](https://github.com/jwijffels/udpipe.models.ud.2.3)
	- UDPipe models constructed on data from Universal Dependencies 2.3
	- languages-treebanks: afrikaans-afribooms, ancient\_greek-perseus, ancient\_greek-proiel, arabic-padt, armenian-armtdp, basque-bdt, belarusian-hse, bulgarian-btb, catalan-ancora, chinese-gsd, coptic-scriptorium, croatian-set, czech-cac, czech-cltt, czech-fictree, czechpdt, danish-ddt, dutch-alpino, dutch-lassysmall, english-ewt, english-gum, english-lines,

english-partut, estonian-edt, finnish-ftb, finnish-tdt, french-gsd, french-partut, frenchsequoia, french-spoken, galician-ctg, galician-treegal, german-gsd, gothic-proiel, greekgdt, hebrew-htb, hindi-hdtb, hungarian-szeged, indonesian-gsd, irish-idt, italian-isdt, italianpartut, italian-postwita, japanese-gsd, korean-gsd, korean-kaist, latin-ittb, latin-perseus, latin-proiel, latvian-lvtb, lithuanian-hse, maltese-mudt, marathi-ufal, north\_sami-giella, norwegian-bokmaal, norwegian-nynorsk, norwegian-nynorsklia, old\_church\_slavonic-proiel, old\_french-srcmf, persian-seraji, polish-lfg, polish-sz, portuguese-bosque, portuguesegsd, romanian-nonstandard, romanian-rrt, russian-gsd, russian-syntagrus, russian-taiga, serbian-set, slovak-snk, slovenian-ssj, slovenian-sst, spanish-ancora, spanish-gsd, swedishlines, swedish-talbanken, tamil-ttb, telugu-mtg, turkish-imst, ukrainian-iu, urdu-udtb, uyghur-udt, vietnamese-vtb

- license: CC-BY-SA-NC
- 'jwijffels/udpipe.models.ud.2.0': [https://github.com/jwijffels/udpipe.models.ud.2.](https://github.com/jwijffels/udpipe.models.ud.2.0) [0](https://github.com/jwijffels/udpipe.models.ud.2.0)
	- UDPipe models constructed on data from Universal Dependencies 2.0
	- languages-treebanks: ancient\_greek-proiel, ancient\_greek, arabic, basque, belarusian, bulgarian, catalan, chinese, coptic, croatian, czech-cac, czech-cltt, czech, danish, dutchlassysmall, dutch, english-lines, english-partut, english, estonian, finnish-ftb, finnish, french-partut, french-sequoia, french, galician-treegal, galician, german, gothic, greek, hebrew, hindi, hungarian, indonesian, irish, italian, japanese, kazakh, korean, latin-ittb, latin-proiel, latin, latvian, lithuanian, norwegian-bokmaal, norwegian-nynorsk, old\_church\_slavonic, persian, polish, portuguese-br, portuguese, romanian, russian-syntagrus, russian, sanskrit, slovak, slovenian-sst, slovenian, spanish-ancora, spanish, swedish-lines, swedish, tamil, turkish, ukrainian, urdu, uyghur, vietnamese
	- license: CC-BY-SA-NC
- 'jwijffels/udpipe.models.conll18.baseline': [https://github.com/jwijffels/udpipe.mode](https://github.com/jwijffels/udpipe.models.conll18.baseline)ls. [conll18.baseline](https://github.com/jwijffels/udpipe.models.conll18.baseline)
	- UDPipe models constructed on data from Universal Dependencies 2.2
	- languages-treebanks: afrikaans-afribooms, ancient\_greek-perseus, ancient\_greek-proiel, arabic-padt, armenian-armtdp, basque-bdt, bulgarian-btb, buryat-bdt, catalan-ancora, chinesegsd, croatian-set, czech-cac, czech-fictree, czech-pdt, danish-ddt, dutch-alpino, dutchlassysmall, english-ewt, english-gum, english-lines, estonian-edt, finnish-ftb, finnish-tdt, french-gsd, french-sequoia, french-spoken, galician-ctg, galician-treegal, german-gsd, gothic-proiel, greek-gdt, hebrew-htb, hindi-hdtb, hungarian-szeged, indonesian-gsd, irishidt, italian-isdt, italian-postwita, japanese-gsd, kazakh-ktb, korean-gsd, korean-kaist, kurmanjimg, latin-ittb, latin-perseus, latin-proiel, latvian-lvtb, mixed, north\_sami-giella, norwegianbokmaal, norwegian-nynorsk, norwegian-nynorsklia, old\_church\_slavonic-proiel, old\_frenchsrcmf, persian-seraji, polish-lfg, polish-sz, portuguese-bosque, romanian-rrt, russian-syntagrus, russian-taiga, serbian-set, slovak-snk, slovenian-ssj, slovenian-sst, spanish-ancora, swedishlines, swedish-talbanken, turkish-imst, ukrainian-iu, upper\_sorbian-ufal, urdu-udtb, uyghurudt, vietnamese-vtb
	- license: CC-BY-SA-NC
- 'bnosac/udpipe.models.ud': <https://github.com/bnosac/udpipe.models.ud>
	- UDPipe models constructed on data from Universal Dependencies 2.1
	- This repository contains models build with this R package on open data from Universal Dependencies 2.1 which allows for commercial usage. The license of these models is

<span id="page-84-0"></span>mostly CC-BY-SA. Visit that github repository for details on the licenses of the language of your choice. And contact www.bnosac.be if you need support on these models or require models tuned to your needs.

- languages-treebanks: afrikaans, croatian, czech-cac, dutch, english, finnish, french-sequoia, irish, norwegian-bokmaal, persian, polish, portuguese, romanian, serbian, slovak, spanishancora, swedish
- license: license is treebank-specific but mainly CC-BY-SA and GPL-3 and LGPL-LR
- If you need to train models yourself for commercial purposes or if you want to improve models, you can easily do this with [udpipe\\_train](#page-87-0) which is explained in detail in the package vignette.

Note that when you download these models, you comply to the license of your specific language model.

#### Value

A data.frame with 1 row and the following columns:

- language: The language as provided by the input parameter language
- file\_model: The path to the file on disk where the model was downloaded to
- url: The URL where the model was downloaded from
- download\_failed: A logical indicating if the download has failed or not due to internet connectivity issues
- download\_message: A character string with the error message in case the downloading of the model failed

#### References

<https://ufal.mff.cuni.cz/udpipe>, [https://github.com/jwijffels/udpipe.models.ud.2.](https://github.com/jwijffels/udpipe.models.ud.2.5) [5](https://github.com/jwijffels/udpipe.models.ud.2.5), <https://github.com/jwijffels/udpipe.models.ud.2.4>, [https://github.com/jwijffels](https://github.com/jwijffels/udpipe.models.ud.2.3)/ [udpipe.models.ud.2.3](https://github.com/jwijffels/udpipe.models.ud.2.3), <https://github.com/jwijffels/udpipe.models.conll18.baseline> <https://github.com/jwijffels/udpipe.models.ud.2.0>, [https://github.com/bnosac/udpi](https://github.com/bnosac/udpipe.models.ud)pe. [models.ud](https://github.com/bnosac/udpipe.models.ud)

## See Also

[udpipe\\_load\\_model](#page-85-0)

#### Examples

```
## Not run:
```
- $x \leq$  udpipe\_download\_model(language = "dutch-alpino")
- x <- udpipe\_download\_model(language = "dutch-lassysmall")
- x <- udpipe\_download\_model(language = "russian")
- x <- udpipe\_download\_model(language = "french")
- x <- udpipe\_download\_model(language = "english-partut")
- x <- udpipe\_download\_model(language = "english-ewt")
- x <- udpipe\_download\_model(language = "german-gsd")
- x <- udpipe\_download\_model(language = "spanish-gsd")

```
x \le - udpipe_download_model(language = "spanish-gsd", overwrite = FALSE)
x <- udpipe_download_model(language = "dutch-alpino",
                           udpipe_model_repo = "jwijffels/udpipe.models.ud.2.5")
x <- udpipe_download_model(language = "dutch-alpino",
                           udpipe_model_repo = "jwijffels/udpipe.models.ud.2.4")
x <- udpipe_download_model(language = "dutch-alpino",
                           udpipe_model_repo = "jwijffels/udpipe.models.ud.2.3")
x <- udpipe_download_model(language = "dutch-alpino",
                           udpipe_model_repo = "jwijffels/udpipe.models.ud.2.0")
x <- udpipe_download_model(language = "english", udpipe_model_repo = "bnosac/udpipe.models.ud")
x <- udpipe_download_model(language = "dutch", udpipe_model_repo = "bnosac/udpipe.models.ud")
x <- udpipe_download_model(language = "afrikaans", udpipe_model_repo = "bnosac/udpipe.models.ud")
x <- udpipe_download_model(language = "spanish-ancora",
                           udpipe_model_repo = "bnosac/udpipe.models.ud")
x <- udpipe_download_model(language = "dutch-ud-2.1-20180111.udpipe",
                           udpipe_model_repo = "bnosac/udpipe.models.ud")
x <- udpipe_download_model(language = "english",
                         udpipe_model_repo = "jwijffels/udpipe.models.conll18.baseline")
## End(Not run)
x <- udpipe_download_model(language = "sanskrit",
                           udpipe_model_repo = "jwijffels/udpipe.models.ud.2.0",
                           model\_dir = tempdir()x
## cleanup for CRAN
if(file.exists(x$file_model)) file.remove(x$file_model)
```
<span id="page-85-0"></span>udpipe\_load\_model *Load an UDPipe model*

#### Description

Load an UDPipe model so that it can be use in [udpipe\\_annotate](#page-76-0)

#### Usage

```
udpipe_load_model(file)
```
## Arguments

file full path to the model or the value returned by a call to [udpipe\\_download\\_model](#page-79-0)

#### Value

An object of class udpipe\_model which is a list with 2 elements

- file: The path to the model as provided by file
- model: An Rcpp-generated pointer to the loaded model which can be used in [udpipe\\_annotate](#page-76-0)

## <span id="page-86-0"></span>References

<https://ufal.mff.cuni.cz/udpipe>

## See Also

[udpipe\\_annotate](#page-76-0), [udpipe\\_download\\_model](#page-79-0), [udpipe\\_train](#page-87-0)

## Examples

```
## Not run:
x <- udpipe_download_model(language = "dutch-lassysmall")
x$file_model
ud_english <- udpipe_load_model(x$file_model)
x <- udpipe_download_model(language = "english")
x$file_model
ud_english <- udpipe_load_model(x$file_model)
x <- udpipe_download_model(language = "hebrew")
x$file_model
ud_hebrew <- udpipe_load_model(x$file_model)
## End(Not run)
x <- udpipe_download_model(language = "dutch-lassysmall", model_dir = tempdir())
x$file_model
if(!x$download_failed){
  ud_dutch <- udpipe_load_model(x$file_model)
}
## cleanup for CRAN
if(file.exists(x$file_model)) file.remove(x$file_model)
```
udpipe\_read\_conllu *Read in a CONLL-U file as a data.frame*

## Description

Read in a CONLL-U file as a data.frame

## Usage

```
udpipe_read_conllu(file)
```
#### Arguments

file a connection object or a character string with the location of the file

#### <span id="page-87-1"></span>Value

a data.frame with columns doc id, paragraph id, sentence id, sentence, token id, token, lemma, upos, xpos, feats, head\_token\_id, deprel, dep\_rel, misc

#### Examples

```
file_conllu <- system.file(package = "udpipe", "dummydata", "traindata.conllu")
x <- udpipe_read_conllu(file_conllu)
head(x)
```
<span id="page-87-0"></span>udpipe\_train *Train a UDPipe model*

#### Description

Train a UDPipe model which allows to do Tokenization, Parts of Speech Tagging, Lemmatization and Dependency Parsing or a combination of those.

This function allows you to build models based on data in in CONLL-U format as described at <https://universaldependencies.org/format.html>. At the time of writing open data in CONLL-U format for more than 50 languages are available at [https://universaldependencies.](https://universaldependencies.org) [org](https://universaldependencies.org). Most of these are distributed under the CC-BY-SA licence or the CC-BY-NC-SA license.

This function allows to build annotation tagger models based on these data in CONLL-U format, allowing you to have your own tagger model. This is relevant if you want to tune the tagger to your needs or if you don't want to use ready-made models provided under the CC-BY-NC-SA license as shown at [udpipe\\_load\\_model](#page-85-0)

## Usage

```
udpipe_train(
  file = file.path(getwd(), "my_annotator.udpipe"),
  files_conllu_training,
  files_conllu_holdout = character(),
  annotation_tokenizer = "default",
  annotation_tagger = "default",
  annotation_parser = "default"
)
```
#### Arguments

file full path where the model will be saved. The model will be stored as a binary file which [udpipe\\_load\\_model](#page-85-0) can handle. Defaults to 'my\_annotator.udpipe' in the current working directory.

files\_conllu\_training

a character vector of files in CONLL-U format used for training the model

#### udpipe\_train 89

files\_conllu\_holdout

a character vector of files in CONLL-U format used for holdout evalution of the model. This argument is optional.

#### annotation\_tokenizer

a string containing options for the tokenizer. This can be either 'none' or 'default' or a list of options as mentioned in the UDPipe manual. See the vignette vignette("udpipe-train",package = "udpipe") or go directly to [https://](https://ufal.mff.cuni.cz/udpipe/1/users-manual#model_training_tokenizer) [ufal.mff.cuni.cz/udpipe/1/users-manual#model\\_training\\_tokenizer](https://ufal.mff.cuni.cz/udpipe/1/users-manual#model_training_tokenizer) for a full description of the options or see the examples below. Defaults to 'default'. If you specify 'none', the model will not be able to perform tokenization.

annotation\_tagger

a string containing options for the pos tagger and lemmatiser. This can be either 'none' or 'default' or a list of options as mentioned in the UDPipe manual. See the vignette vignette("udpipe-train",package = "udpipe") or go directly to [https://ufal.mff.cuni.cz/udpipe/1/users-manual#model\\_training\\_](https://ufal.mff.cuni.cz/udpipe/1/users-manual#model_training_tagger) [tagger](https://ufal.mff.cuni.cz/udpipe/1/users-manual#model_training_tagger) for a full description of the options or see the examples below. Defaults to 'default'. If you specify 'none', the model will not be able to perform POS tagging or lemmatization.

#### annotation\_parser

a string containing options for the dependency parser. This can be either 'none' or 'default' or a list of options as mentioned in the UDPipe manual. See the vignette vignette("udpipe-train",package = "udpipe") or go directly to [https://ufal.mff.cuni.cz/udpipe/1/users-manual#model\\_training\\_parser](https://ufal.mff.cuni.cz/udpipe/1/users-manual#model_training_parser) for a full description of the options or see the examples below. Defaults to 'default'. If you specify 'none', the model will not be able to perform dependency parsing.

#### Details

In order to train a model, you need to provide files which are in CONLL-U format in argument files\_conllu\_training. This can be a vector of files or just one file. If you do not have your own CONLL-U files, you can download files for your language of choice at [https://universaldepende](https://universaldependencies.org)ncies. [org](https://universaldependencies.org).

At the time of writing open data in CONLL-U format for 50 languages are available at [https:](https://universaldependencies.org) [//universaldependencies.org](https://universaldependencies.org), namely for: ancient\_greek, arabic, basque, belarusian, bulgarian, catalan, chinese, coptic, croatian, czech, danish, dutch, english, estonian, finnish, french, galician, german, gothic, greek, hebrew, hindi, hungarian, indonesian, irish, italian, japanese, kazakh, korean, latin, latvian, lithuanian, norwegian, old\_church\_slavonic, persian, polish, portuguese, romanian, russian, sanskrit, slovak, slovenian, spanish, swedish, tamil, turkish, ukrainian, urdu, uyghur, vietnamese.

## Value

A list with elements

- file: The path to the model, which can be used in udpipe\_load\_model
- annotation\_tokenizer: The input argument annotation\_tokenizer
- <span id="page-89-0"></span>• annotation\_tagger: The input argument annotation\_tagger
- annotation\_parser: The input argument annotation\_parser
- errors: Messages from the UDPipe process indicating possible errors for example when passing the wrong arguments to the annotation\_tokenizer, annotation\_tagger or annotation\_parser

#### References

<https://ufal.mff.cuni.cz/udpipe/1/users-manual>

## See Also

[udpipe\\_annotation\\_params](#page-79-1), [udpipe\\_annotate](#page-76-0), [udpipe\\_load\\_model](#page-85-0), [udpipe\\_accuracy](#page-75-0)

#### Examples

```
## You need to have a file on disk in CONLL-U format, taking the toy example file put in the package
file_conllu <- system.file(package = "udpipe", "dummydata", "traindata.conllu")
file_conllu
cat(head(readLines(file_conllu), 3), sep="\n")
## Not run:
##
## This is a toy example showing how to build a model, it is not a good model whatsoever,
## because model building takes more than 5 seconds this model is saved also in
## the file at system.file(package = "udpipe", "dummydata", "toymodel.udpipe")
##
m <- udpipe_train(file = "toymodel.udpipe", files_conllu_training = file_conllu,
 annotation_tokenizer = list(dimension = 16, epochs = 1, batch_size = 100, dropout = 0.7),
 annotation_tagger = list(iterations = 1, models = 1,
     provide_xpostag = 1, provide_lemma = 0, provide_feats = 0,
     guesser_suffix_rules = 2, guesser_prefix_min_count = 2),
 annotation_parser = list(iterations = 2,
   embedding_upostag = 20, embedding_feats = 20, embedding_xpostag = 0, embedding_form = 50,
     embedding_lemma = 0, embedding_deprel = 20, learning_rate = 0.01,
     learning_rate_final = 0.001, 12 = 0.5, hidden_layer = 200,
     batch_size = 10, transition_system = "projective", transition_oracle = "dynamic",
     structured_interval = 10))
```
## End(Not run)

```
file_model <- system.file(package = "udpipe", "dummydata", "toymodel.udpipe")
ud_toymodel <- udpipe_load_model(file_model)
x <- udpipe_annotate(object = ud_toymodel, x = "Ik ging deze morgen naar de bakker brood halen.")
x \leftarrow as.data-frame(x)
```
##

## The above was a toy example showing how to build a model, if you want real-life scenario's ## look at the training parameter examples given below and train it on your CONLL-U file ##

## Example training arguments used for the models available at udpipe\_download\_model data(udpipe\_annotation\_params)

head(udpipe\_annotation\_params\$tokenizer)

```
head(udpipe_annotation_params$tagger)
head(udpipe_annotation_params$parser)
## Not run:
## More details in the package vignette:
vignette("udpipe-train", package = "udpipe")
```

```
## End(Not run)
```
unique\_identifier *Create a unique identifier for each combination of fields in a data frame*

# **Description**

Create a unique identifier for each combination of fields in a data frame. This unique identifier is unique for each combination of the elements of the fields. The generated identifier is like a primary key or a secondary key on a table. This is just a small wrapper around [frank](#page-0-0)

## Usage

unique\_identifier(x, fields, start\_from = 1L)

## Arguments

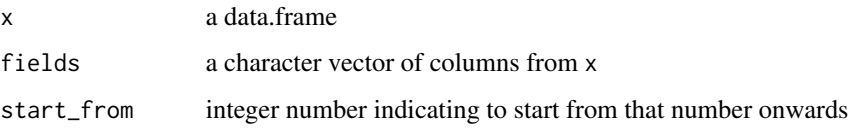

#### Value

an integer vector of the same length as the number of rows in x containing the unique identifier

## Examples

```
data(brussels_reviews_anno)
x <- brussels_reviews_anno
x$doc_sent_id <- unique_identifier(x, fields = c("doc_id", "sentence_id"))
head(x, 15)range(x$doc_sent_id)
x$doc_sent_id <- unique_identifier(x, fields = c("doc_id", "sentence_id"), start_from = 10)
head(x, 15)range(x$doc_sent_id)
```
<span id="page-91-0"></span>

## Description

Create a data.frame from a list of tokens.

## Usage

```
unlist_tokens(x)
```
## Arguments

x a list where the list elements are character vectors of tokens

#### Value

the data of x converted to a data.frame. This data.frame has columns doc\_id and token where the doc\_id is taken from the list names of x and token contains the data of x

## Examples

```
x <- setNames(c("some text here", "hi there understand this?"), c("a", "b"))
x \leftarrow \text{strsplit}(x, \text{ split} = "")x
unlist_tokens(x)
```
# **Index**

&,logical,syntaxrelation-method *(*syntaxrelation-class*)*, [53](#page-52-0) &,syntaxrelation,logical-method *(*syntaxrelation-class*)*, [53](#page-52-0) all, *[58,](#page-57-0) [59](#page-58-0)* any, *[58](#page-57-0)* as.data.frame.udpipe\_connlu, [3,](#page-2-1) *[75](#page-74-0)*, *[79](#page-78-0)* as.matrix.cooccurrence, [4](#page-3-0) as\_conllu, [5](#page-4-0) as\_cooccurrence, [7](#page-6-0) as\_fasttext, [7](#page-6-0) as\_phrasemachine, [8,](#page-7-0) *[46](#page-45-0)* as\_word2vec, [9](#page-8-0) brussels\_listings, [10,](#page-9-0) *[11](#page-10-0)* brussels\_reviews, *[10,](#page-9-0) [11](#page-10-0)*, [11](#page-10-0) brussels\_reviews\_anno, *[10,](#page-9-0) [11](#page-10-0)*, [11,](#page-10-0) *[12](#page-11-0)* brussels\_reviews\_w2v\_embeddings\_lemma\_nl, [12](#page-11-0) cbind, *[27](#page-26-0)* cbind\_dependencies, [13](#page-12-0) cbind\_morphological, [14](#page-13-0) chisq.test, *[28,](#page-27-0) [29](#page-28-0)* collocation *(*keywords\_collocation*)*, [43](#page-42-0) cooccurrence, *[4,](#page-3-0) [5](#page-4-0)*, [16](#page-15-0) document\_term\_frequencies, [19,](#page-18-0) *[22,](#page-21-0) [23](#page-22-0)* document\_term\_frequencies\_statistics, [21](#page-20-0) document\_term\_matrix, [22,](#page-21-0) *[25–](#page-24-0)[27](#page-26-0)*, *[29–](#page-28-0)[31](#page-30-0)*, *[33](#page-32-0)[–40](#page-39-0)*, *[42](#page-41-0)* dtm\_align, [25](#page-24-0) dtm\_bind, [27](#page-26-0) dtm\_cbind *(*dtm\_bind*)*, [27](#page-26-0) dtm\_chisq, [28](#page-27-0) dtm\_colsums, [30](#page-29-0) dtm\_conform, [31](#page-30-0) dtm\_cor, [33](#page-32-0)

dtm\_rbind *(*dtm\_bind*)*, [27](#page-26-0) dtm\_remove\_lowfreq, [34](#page-33-0) dtm\_remove\_sparseterms, [35](#page-34-0) dtm\_remove\_terms, [36](#page-35-0) dtm\_remove\_tfidf, [37](#page-36-0) dtm\_reverse, [38](#page-37-0) dtm\_rowsums *(*dtm\_colsums*)*, [30](#page-29-0) dtm\_sample, [39](#page-38-0) dtm\_svd\_similarity, [40](#page-39-0) dtm\_tfidf, [42](#page-41-0)

frank, *[91](#page-90-0)*

gregexpr, *[57](#page-56-0)* grepl, *[55](#page-54-0)*, *[58,](#page-57-0) [59](#page-58-0)*

keywords\_collocation, [43](#page-42-0) keywords\_phrases, [45](#page-44-0) keywords\_rake, [47](#page-46-0)

## match, *[66](#page-65-0)*

```
paste, 49, 54, 56, 61, 63, 65
paste.data.frame, 49, 52, 53
phrases, 9
phrases (keywords_phrases), 45
predict.LDA (predict.LDA_VEM), 50
predict.LDA_Gibbs (predict.LDA_VEM), 50
predict.LDA_VEM, 50
```
## rbind, *[27](#page-26-0)*

sample.int, *[68](#page-67-0)* shift, *[56](#page-55-0)*, *[61](#page-60-0)*, *[64,](#page-63-0) [65](#page-64-0)* sparseMatrix, *[23](#page-22-0)* strsplit, *[53](#page-52-0)* strsplit.data.frame, *[49](#page-48-0)*, [52](#page-51-0) sum, *[58](#page-57-0)* syntaxpatterns *(*syntaxpatterns-class*)*, [53](#page-52-0) syntaxpatterns-class, [53](#page-52-0)

94 INDEX

syntaxrelation *(*syntaxrelation-class *)* , [53](#page-52-0) syntaxrelation-class , [53](#page-52-0) txt\_collapse , [54](#page-53-0) txt\_contains , [55](#page-54-0) txt\_context , [56](#page-55-0) txt\_count , [57](#page-56-0) txt\_freq , [58](#page-57-0) txt\_grepl , [58](#page-57-0) txt\_highlight , [60](#page-59-0) txt\_next , *[56](#page-55-0)* , [60](#page-59-0) txt\_nextgram , [61](#page-60-0) , *[67](#page-66-0)* txt\_overlap , [62](#page-61-0) txt\_paste , *[56](#page-55-0)* , [63](#page-62-0) txt\_previous , *[56](#page-55-0)* , [64](#page-63-0) txt\_previousgram , [64](#page-63-0) txt\_recode , [65](#page-64-0) txt\_recode\_ngram , [66](#page-65-0) txt\_sample , [68](#page-67-0) , *[71](#page-70-0)* txt\_sentiment , [68](#page-67-0) txt\_show , [71](#page-70-0) txt\_tagsequence , [72](#page-71-0) udpipe , *[4](#page-3-0)* , *[69](#page-68-0)* , [73](#page-72-0) udpipe\_accuracy , [76](#page-75-1) , *[90](#page-89-0)* udpipe\_annotate , *[3](#page-2-1) , [4](#page-3-0)* , *[9](#page-8-0)* , *[15](#page-14-0)* , *[56](#page-55-0)* , *[61](#page-60-0)* , *[64](#page-63-0)* , *[74](#page-73-0) , [75](#page-74-0)* , [77](#page-76-1) , *[86,](#page-85-1) [87](#page-86-0)* , *[90](#page-89-0)* udpipe\_annotation\_params , [80](#page-79-2) , *[90](#page-89-0)* udpipe\_download\_model , *[74](#page-73-0) , [75](#page-74-0)* , *[80](#page-79-2)* , [80](#page-79-2) , *[86,](#page-85-1) [87](#page-86-0)* udpipe\_load\_model , *[74](#page-73-0) [–79](#page-78-0)* , *[85](#page-84-0)* , [86](#page-85-1) , *[88](#page-87-1)* , *[90](#page-89-0)* udpipe\_read\_conllu , [87](#page-86-0) udpipe\_train , *[85](#page-84-0)* , *[87](#page-86-0)* , [88](#page-87-1) unique\_identifier , [91](#page-90-0) unlist\_tokens , [92](#page-91-0)